#### van Emde Boas Trees

# The Dynamic Predecessor Problem

#### Goal:

Design a data stucture that maintains a *dynamic* set  $S$  of integers from a universe  $\{0, \ldots, u-1\}$ , supporting the following operations:

- Insert $(x)$ : Add  $x$  into  $S$ .
- Delete $(x)$ : Remove  $x$  from  $S$ .
- Find $(x)$ : report whether  $x \in S$ .

# The Dynamic Predecessor Problem

#### Goal:

Design a data stucture that maintains a *dynamic* set  $S$  of integers from a universe  $\{0, \ldots, u-1\}$ , supporting the following operations:

- Insert $(x)$ : Add  $x$  into  $S$ .
- Delete $(x)$ : Remove  $x$  from  $S$ .
- Find $(x)$ : report whether  $x \in S$ .
- Predecessor $(x)$ : return the largest integer  $y < x$  in S (if any).
- Successor(x): return the smallest integer  $y > x$  in S (if any).

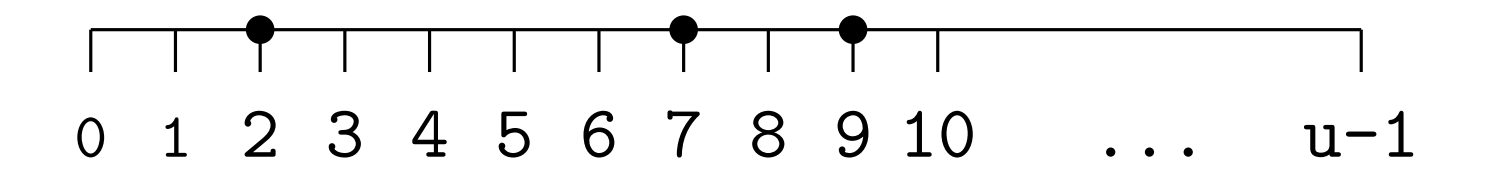

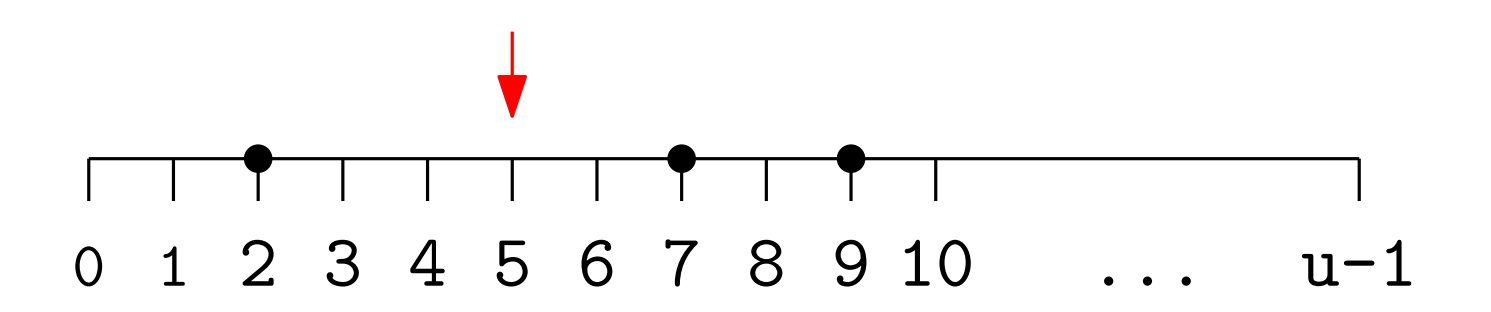

 $\bullet$  Insert(5)

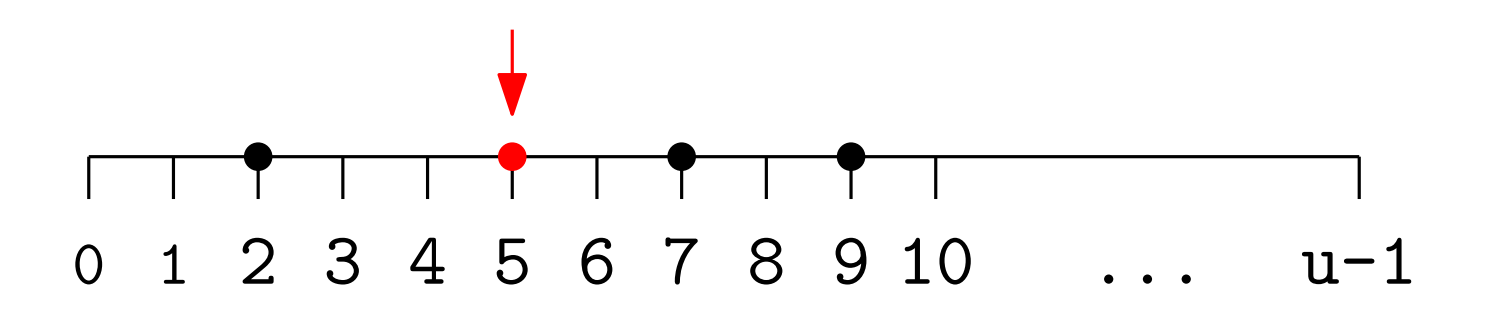

 $\bullet$  Insert(5)

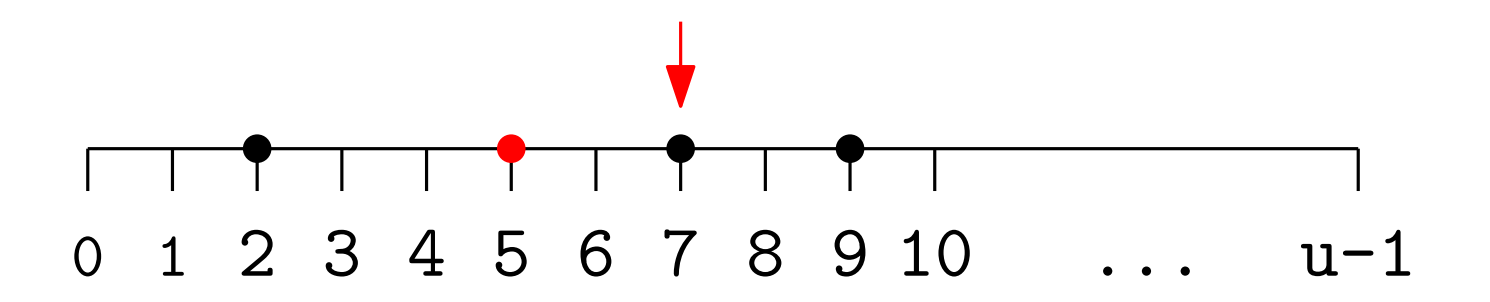

- $\bullet$  Insert(5)
- Delete(7)

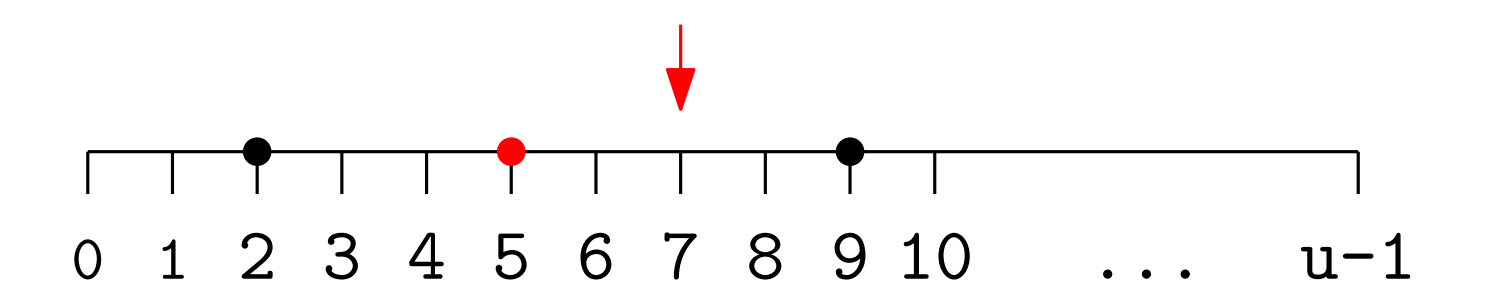

- $\bullet$  Insert(5)
- Delete(7)

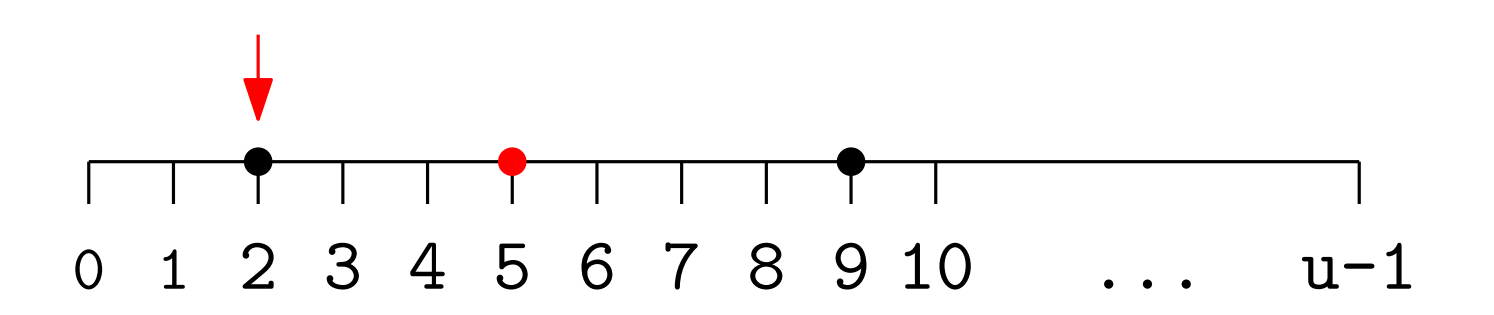

- $\bullet$  Insert(5)
- Delete(7)
- Find $(2) = \top$

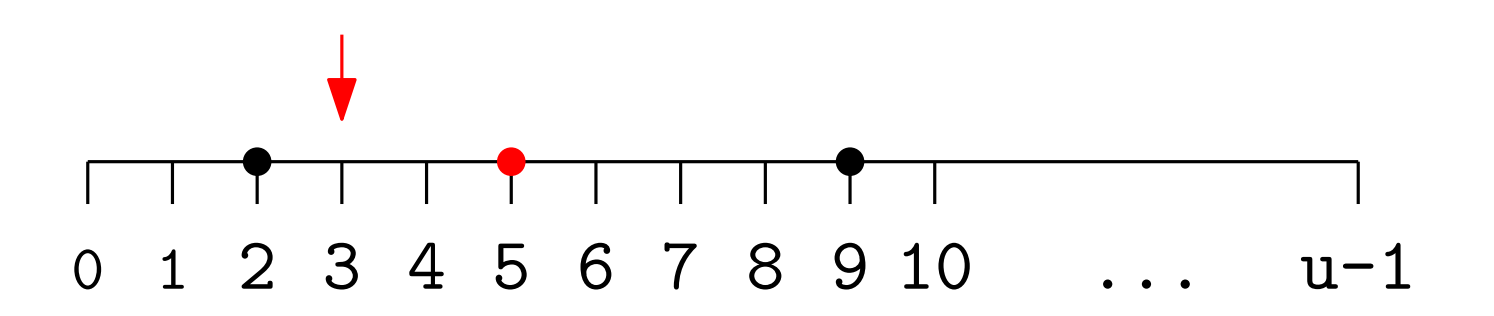

- $\bullet$  Insert(5)
- Delete(7)
- 
- Find(2) =  $\top$  Find(3) =  $\bot$

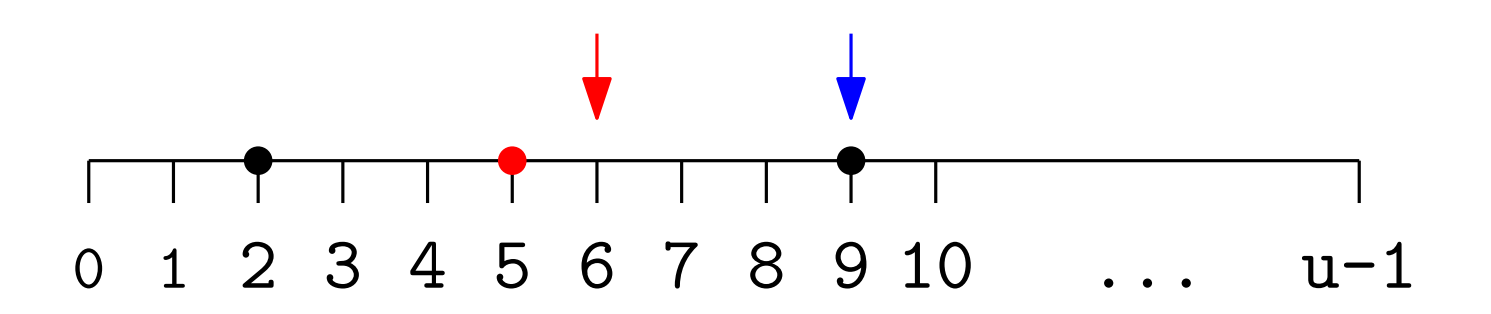

- $\bullet$  Insert(5)
- Delete(7)
- Find $(2) = \top$  Find $(3) = \bot$
- 
- Successor $(6)=9$

# The Dynamic Predecessor Problem

#### Goal:

Design a data stucture that maintains a *dynamic* set  $S$  of integers from a universe  $\{0, \ldots, u-1\}$ , supporting the following operations:

• Insert $(x)$ : Add  $x$  into  $S$ .

- Delete $(x)$ : Remove  $x$  from  $S$ .
- Find $(x)$ : report whether  $x \in S$ .
- Predecessor $(x)$ : return the largest integer  $y < x$  in S (if any).
- Successor(x): return the smallest integer  $y > x$  in S (if any).

# The Dynamic Predecessor Problem

#### Goal:

Design a data stucture that maintains a *dynamic* set  $S$  of integers from a universe  $\{0, \ldots, u-1\}$ , supporting the following operations:

• Insert $(x)$ : Add  $x$  into  $S$ .

- Delete $(x)$ : Remove  $x$  from  $S$ .
- Find $(x)$ : report whether  $x \in S$ .
- Predecessor $(x)$ : return the largest integer  $y < x$  in S (if any).
- Successor(x): return the smallest integer  $y > x$  in S (if any).

**Assume:**  $u = 2^w$ , for some even positive integer w.

Store a Boolean vector  $A[0:u-1]$  where  $A[x] = \top$  iff  $x \in S$ .

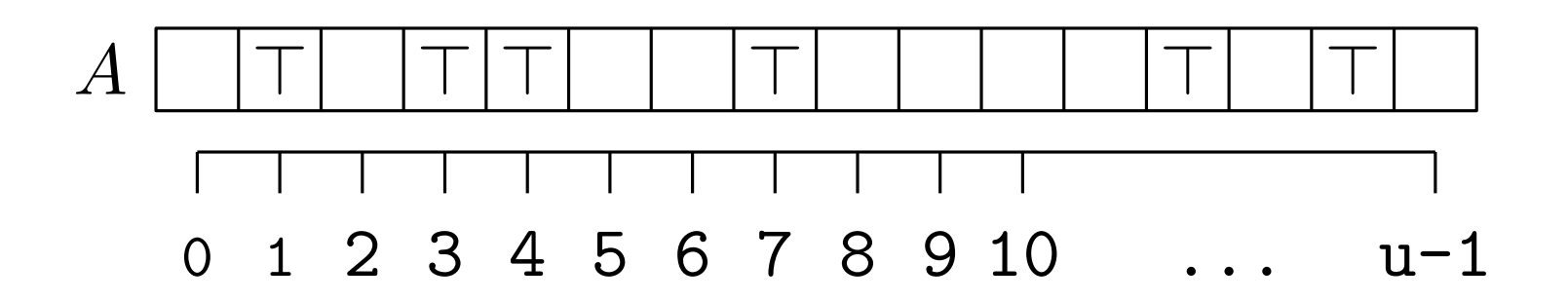

Store a Boolean vector  $A[0:u-1]$  where  $A[x] = \top$  iff  $x \in S$ .

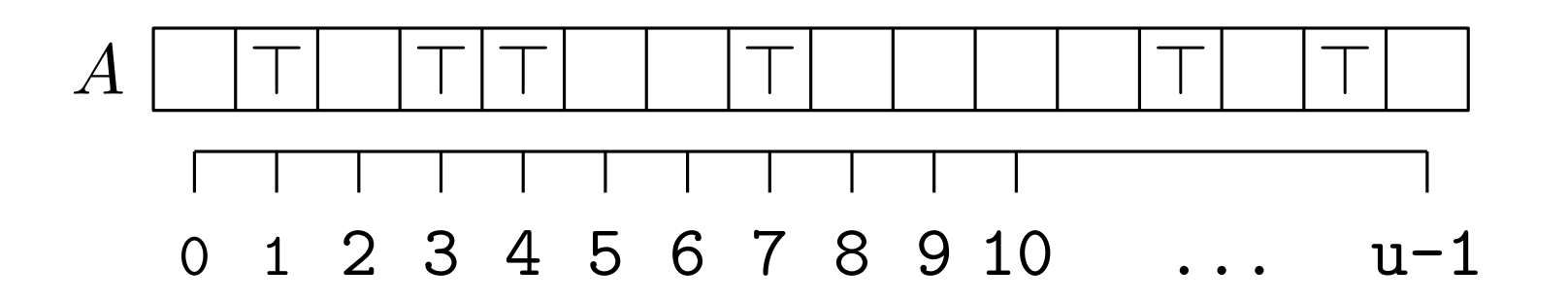

•  $Insert(x): A[x] \leftarrow \top$ 

Time:  $O(1)$ 

Store a Boolean vector  $A[0:u-1]$  where  $A[x] = \top$  iff  $x \in S$ .

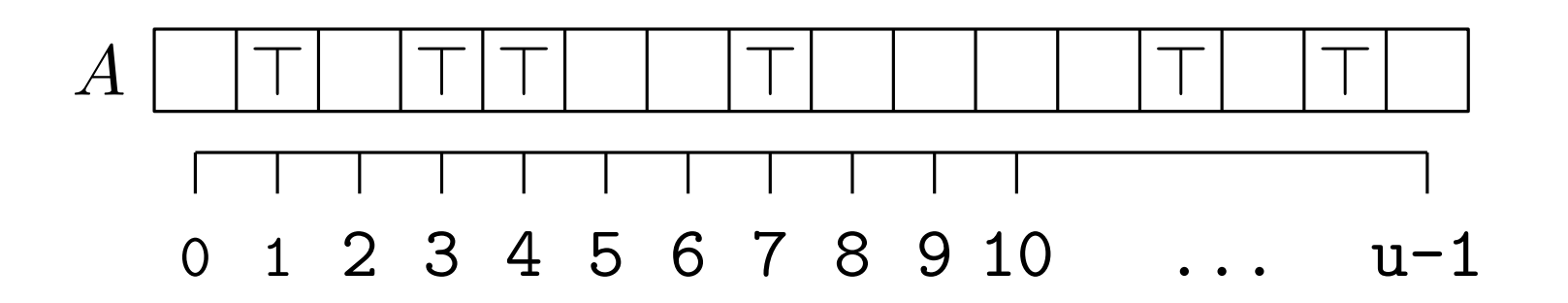

- Insert $(x)$ :  $A[x] \leftarrow \top$
- Find $(x)$ : Return  $A[x]$

Time:  $O(1)$ Time:  $O(1)$ 

Store a Boolean vector  $A[0:u-1]$  where  $A[x] = \top$  iff  $x \in S$ .

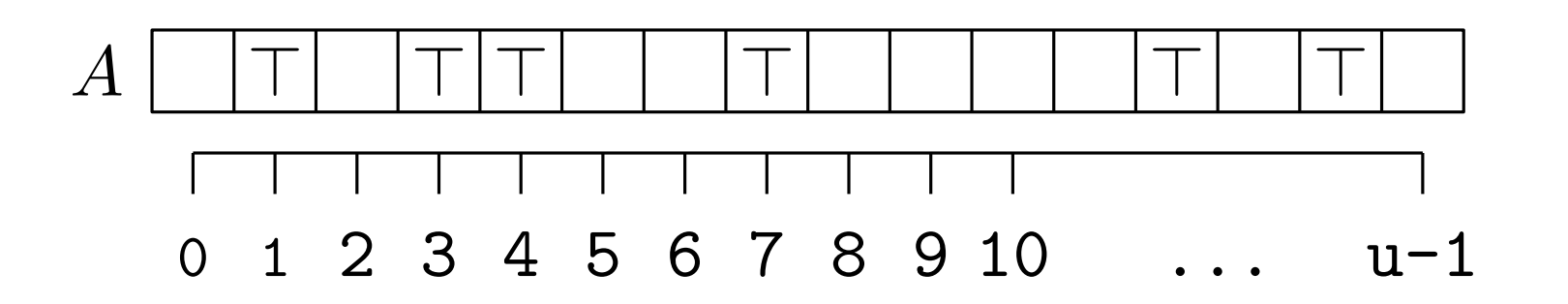

- Insert $(x)$ :  $A[x] \leftarrow \top$ Time:  $O(1)$
- Find $(x)$ : Return  $A[x]$ Time:  $O(1)$
- Successor $(x)$ :

Return the smallest  $y > x$  with  $A[y] = \top$ , or  $+\infty$  if no such y exists.

Time:  $O(u)$ 

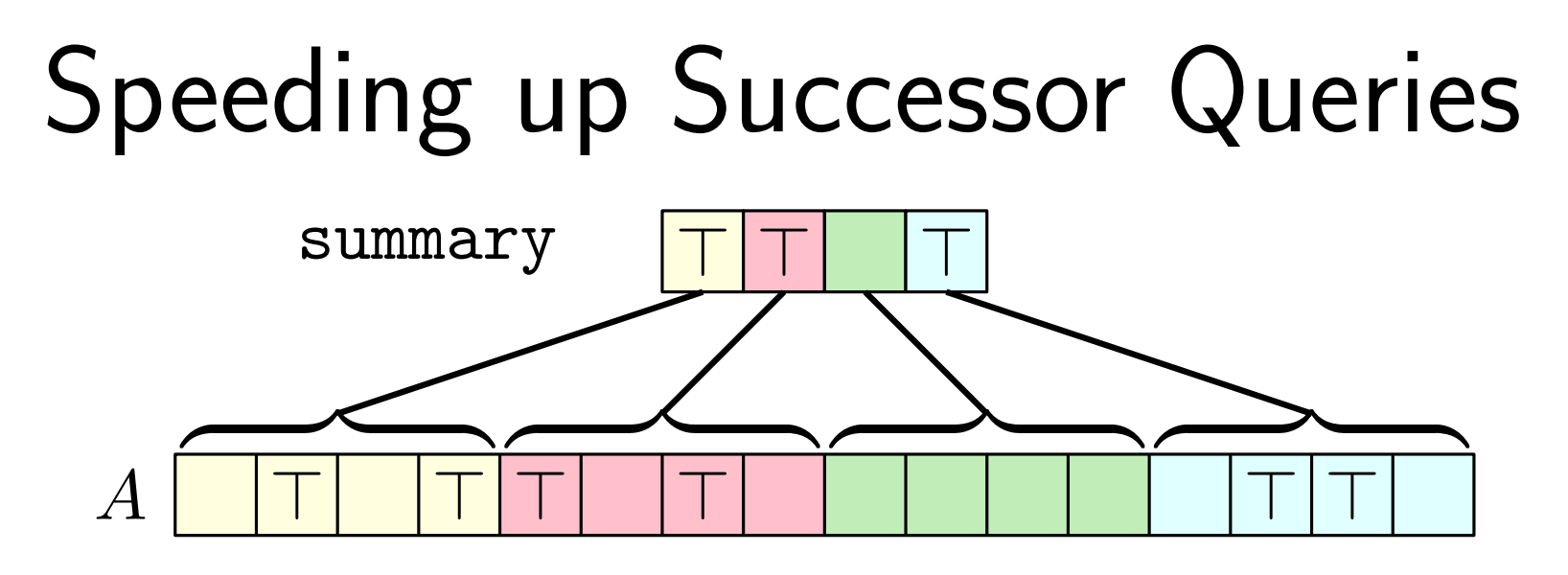

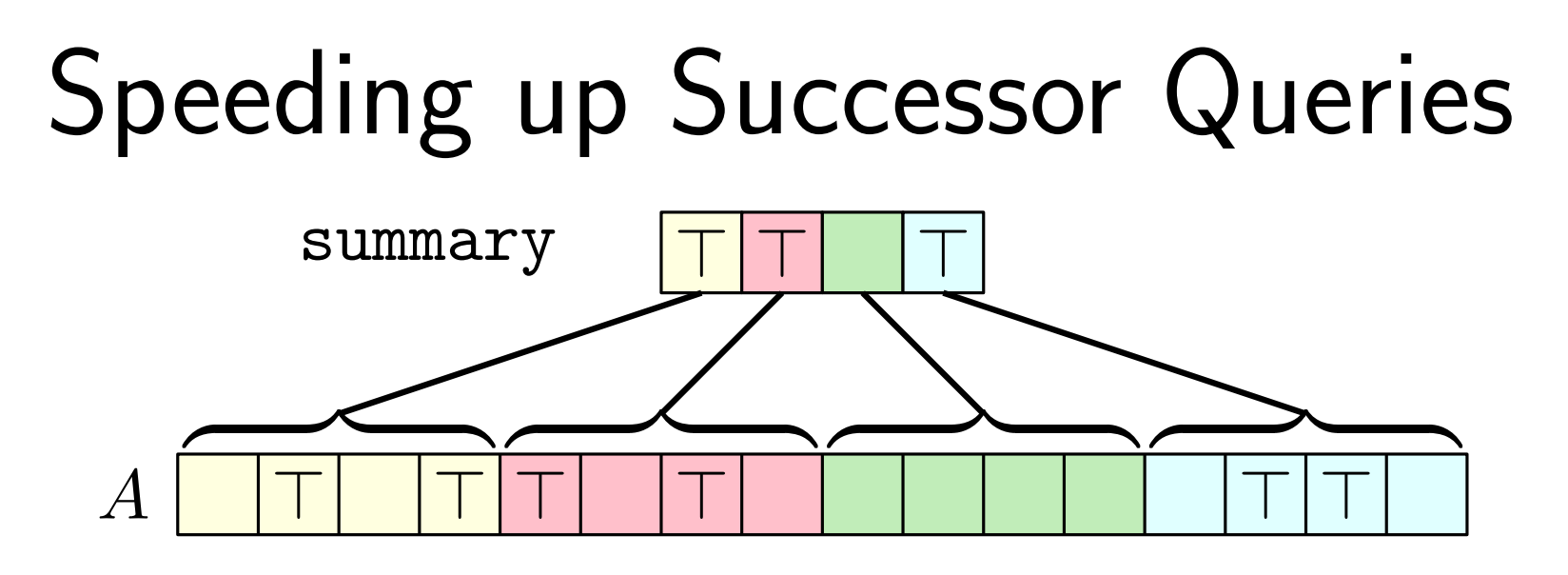

Let  $c_x = |x/k|$  be the index of the cluster of x.

Store a summary vector. summary $[i]=\top$  if  $\exists x$ , s.t.  $c_x = i$  and  $A[x]=\top$ .

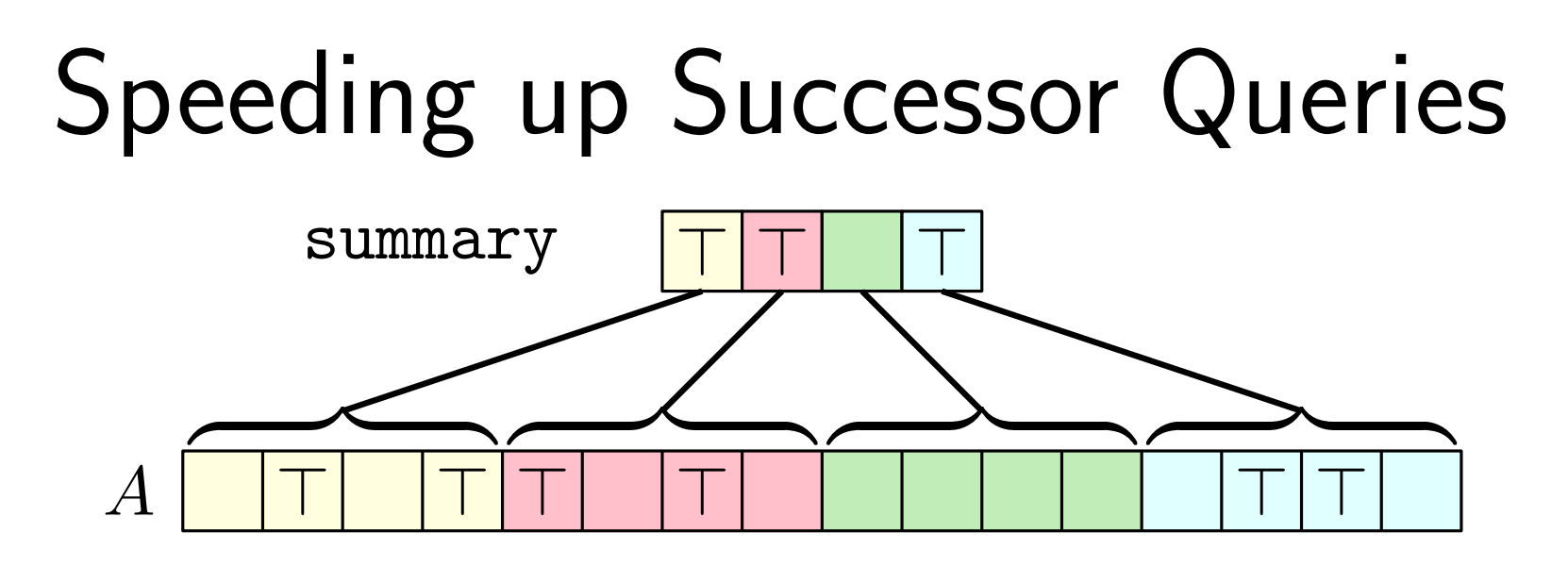

Let  $c_x = |x/k|$  be the index of the cluster of x.

Store a summary vector. summary $[i]=\top$  if  $\exists x$ , s.t.  $c_x = i$  and  $A[x]=\top$ .

- Find $(x)$ : No changes Time:  $O(1)$
- Insert $(x)$ :  $A[x] \leftarrow \top$ ; summary $[i] \leftarrow \top$ Time:  $O(1)$

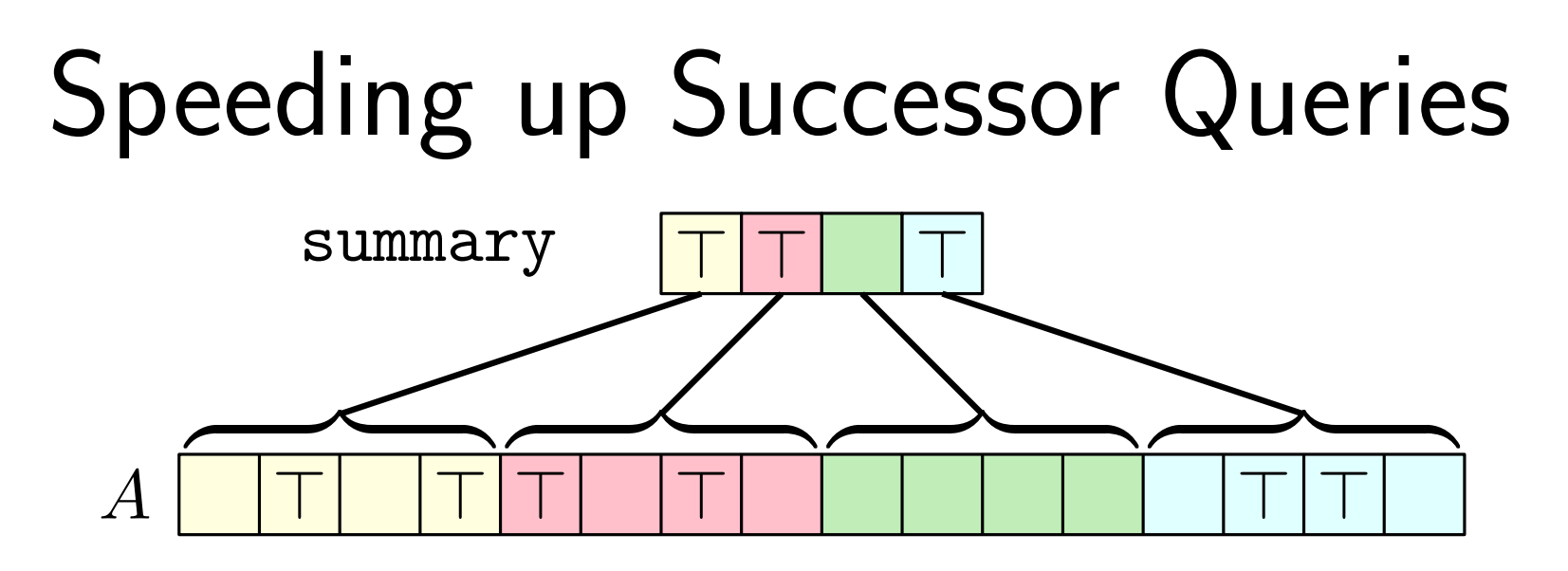

Let  $c_x = |x/k|$  be the index of the cluster of x.

Store a summary vector. summary $[i]=\top$  if  $\exists x$ , s.t.  $c_x = i$  and  $A[x]=\top$ .

• Successor $(x)$ :

Return the smallest  $y > x$  with  $c_y = c_x$  and  $A[y] = \top$ , if any. Search for the first cluster  $j > c_x$  with summary $[j] = \top$ . Return the smallest y with  $c_y = j$  and  $A[y] = \top$  (or  $+\infty$ ).

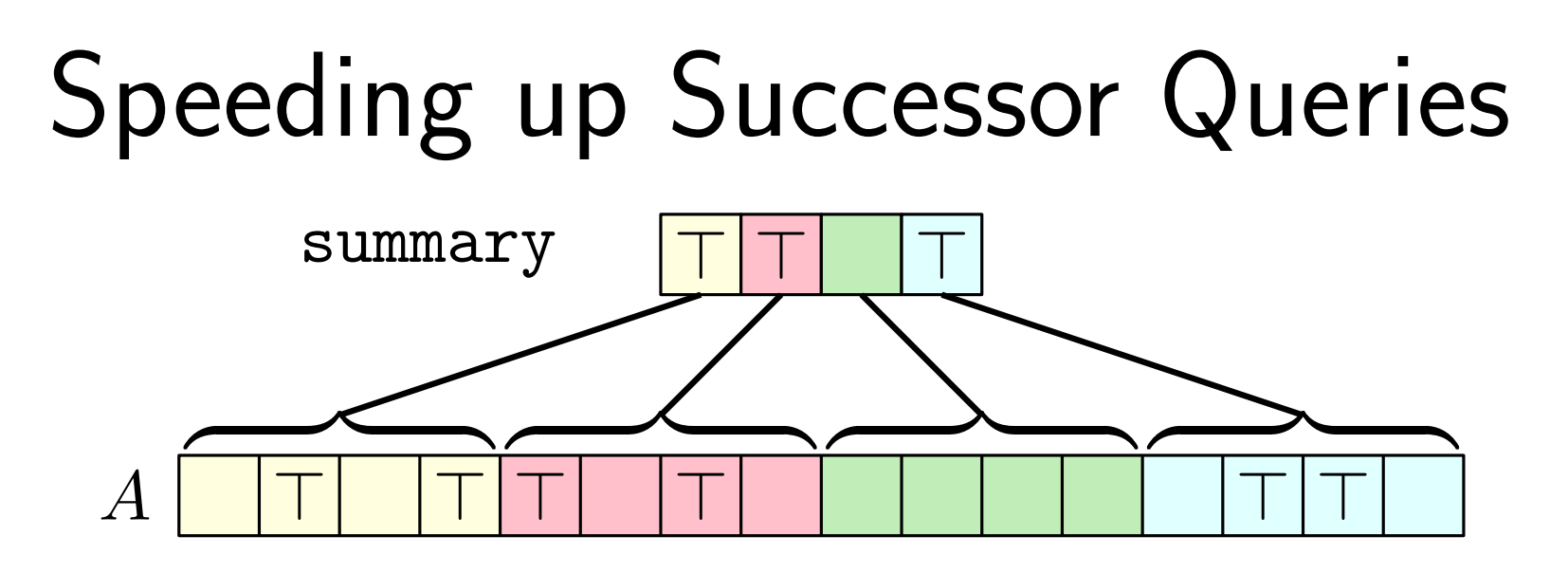

Let  $c_x = |x/k|$  be the index of the cluster of x.

Store a summary vector. summary $[i]=\top$  if  $\exists x$ , s.t.  $c_x = i$  and  $A[x]=\top$ .

• Successor $(x)$ :

Return the smallest  $y > x$  with  $c_y = c_x$  and  $A[y] = \top$ , if any.  $O(u/k)$ Search for the first cluster  $j > c_x$  with summary $[j] = \top$ . Return the smallest y with  $c_y = j$  and  $A[y] = \top$  (or  $+\infty$ ).  $O(k)$  $O(u/k)$ 

Time:  $O(u/k + k)$ 

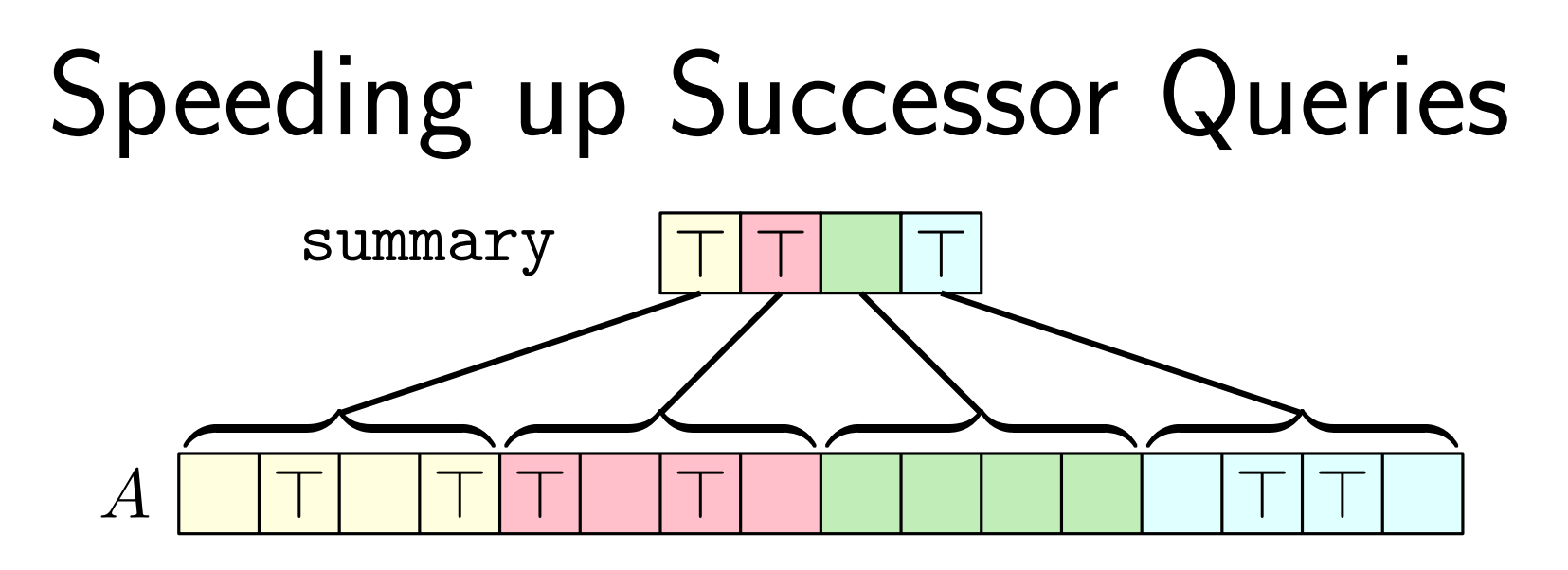

Let  $c_x = |x/k|$  be the index of the cluster of x.

Store a summary vector. summary $[i]=\top$  if  $\exists x$ , s.t.  $c_x = i$  and  $A[x]=\top$ .

• Successor $(x)$ :

Return the smallest  $y > x$  with  $c_y = c_x$  and  $A[y] = \top$ , if any.  $O(u/k)$ Search for the first cluster  $j > c_x$  with summary $[j] = \top$ . Return the smallest y with  $c_y = j$  and  $A[y] = \top$  (or  $+\infty$ ).  $O(k)$  $O(u/k)$ 

Time:  $O(u/k + k)$  How to optimize k?

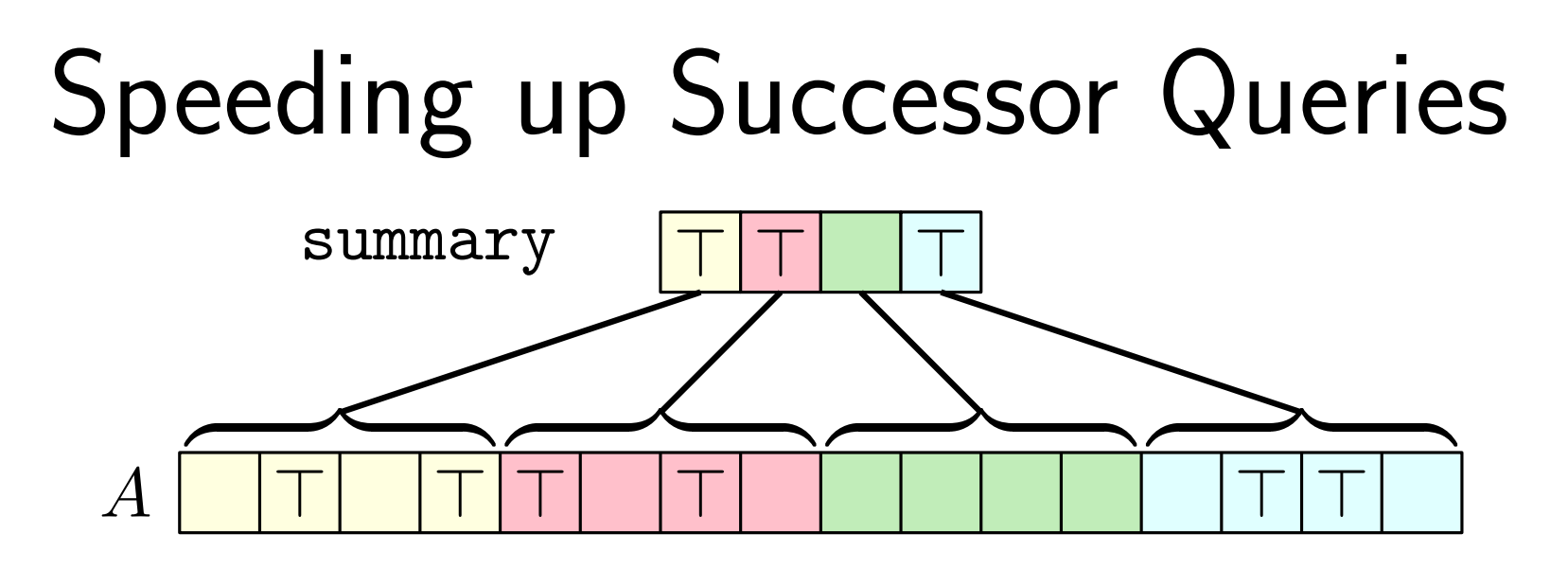

Let  $c_x = |x/k|$  be the index of the cluster of x.

Store a summary vector. summary $[i]=\top$  if  $\exists x$ , s.t.  $c_x = i$  and  $A[x]=\top$ .

• Successor $(x)$ :

Return the smallest  $y > x$  with  $c_y = c_x$  and  $A[y] = \top$ , if any.  $O(u/k)$ Search for the first cluster  $j > c_x$  with summary $[j] = \top$ . Return the smallest y with  $c_y = j$  and  $A[y] = \top$  (or  $+\infty$ ). Time:  $O(u/k + k)$  How to optimize k? Pick  $k = \sqrt{u}$ .  $O(k)$  $O(u/k)$ 

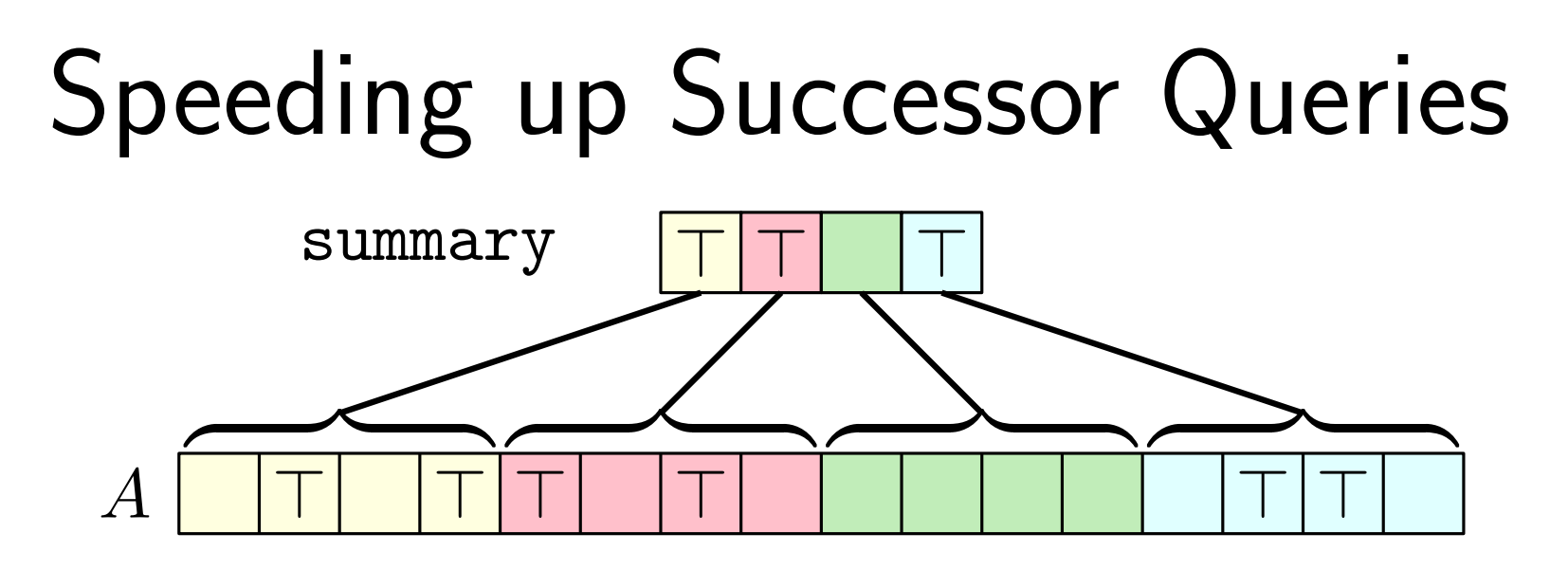

Let  $c_x = |x/k|$  be the index of the cluster of x.

Store a summary vector. summary $[i]=\top$  if  $\exists x$ , s.t.  $c_x = i$  and  $A[x]=\top$ .

• Successor $(x)$ :

Return the smallest  $y > x$  with  $c_y = c_x$  and  $A[y] = \top$ , if any.  $O(u/k)$ Search for the first cluster  $j > c_x$  with summary $[j] = \top$ . Return the smallest y with  $c_y = j$  and  $A[y] = \top$  (or  $+\infty$ ). Time:  $O(u/k + k) = O(\sqrt{u})$  Pick  $k = \sqrt{u}$ .  $O(k)$  $O(u/k)$ 

# A Binary View

Split A into  $\sqrt{u}$  clusters of  $\sqrt{u}$  elements each.

 $x = (c_x \cdot \sqrt{u}) + (x \mod \sqrt{u}) = (c_x \cdot 2^{w/2}) + (x \mod 2^{w/2}).$ 

 $x = 0$  1 0 0 1 1 0 1

# A Binary View

Split A into  $\sqrt{u}$  clusters of  $\sqrt{u}$  elements each.

 $x = (c_x \cdot \sqrt{u}) + (x \mod \sqrt{u}) = (c_x \cdot 2^{w/2}) + (x \mod 2^{w/2}).$ 

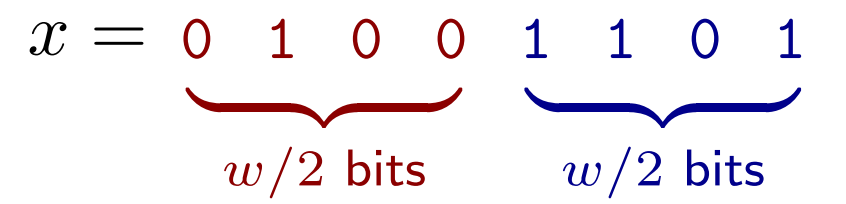

# A Binary View

Split A into  $\sqrt{u}$  clusters of  $\sqrt{u}$  elements each.

 $x = (c_x \cdot \sqrt{u}) + (x \mod \sqrt{u}) = (c_x \cdot 2^{w/2}) + (x \mod 2^{w/2}).$ 

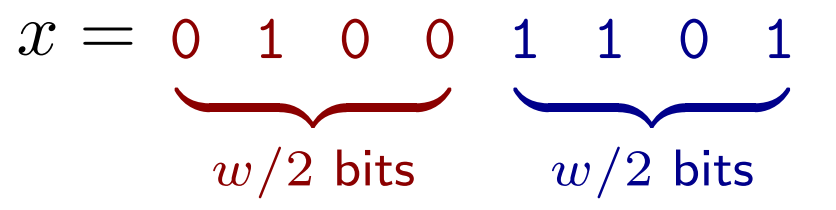

high $(x) = |x/\sqrt{u}|$  $\mathsf{low}(x) = x \bmod \sqrt{u}$  $\mathsf{idx}(i, j) = i \cdot$  $\sqrt{u}+j$ 

Index of the cluster of  $x$ Index  $x$  within its cluster Gets x from  $i = \text{high}(x)$  and  $j = \text{low}(x)$ 

How do we use summary ?

- high $(x)$
- We need to be able to add elements from  $\{0, \ldots, \sqrt{u}-1\}$ .
- We need to find the next non-empty cluster.

How do we use summary ?

- high $(x)$
- We need to be able to add elements from  $\{0, \ldots, \sqrt{u}-1\}$ .
- We need to find the next non-empty cluster.

This is a successor query!

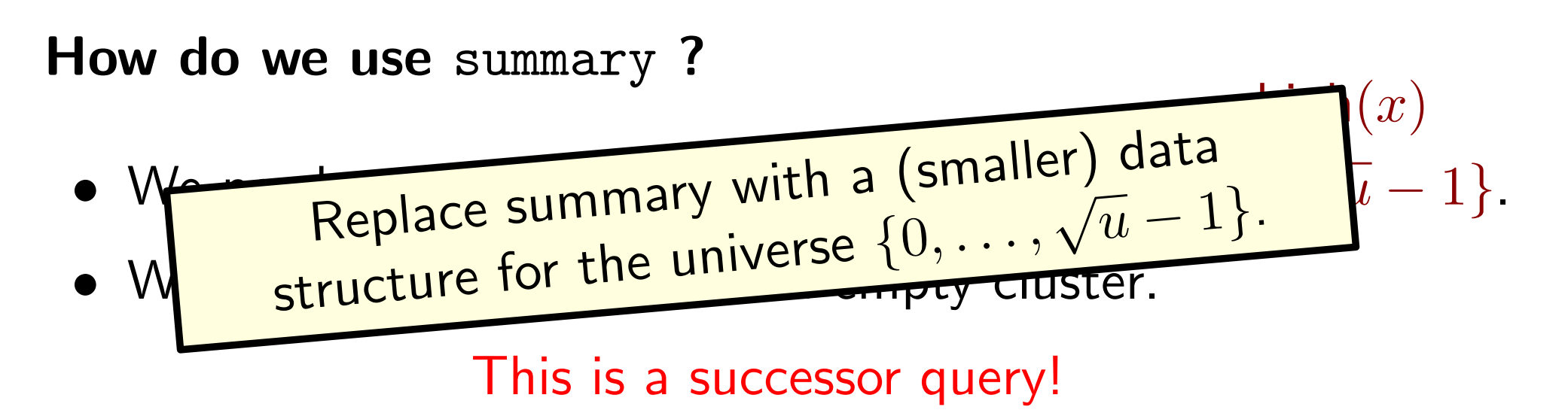

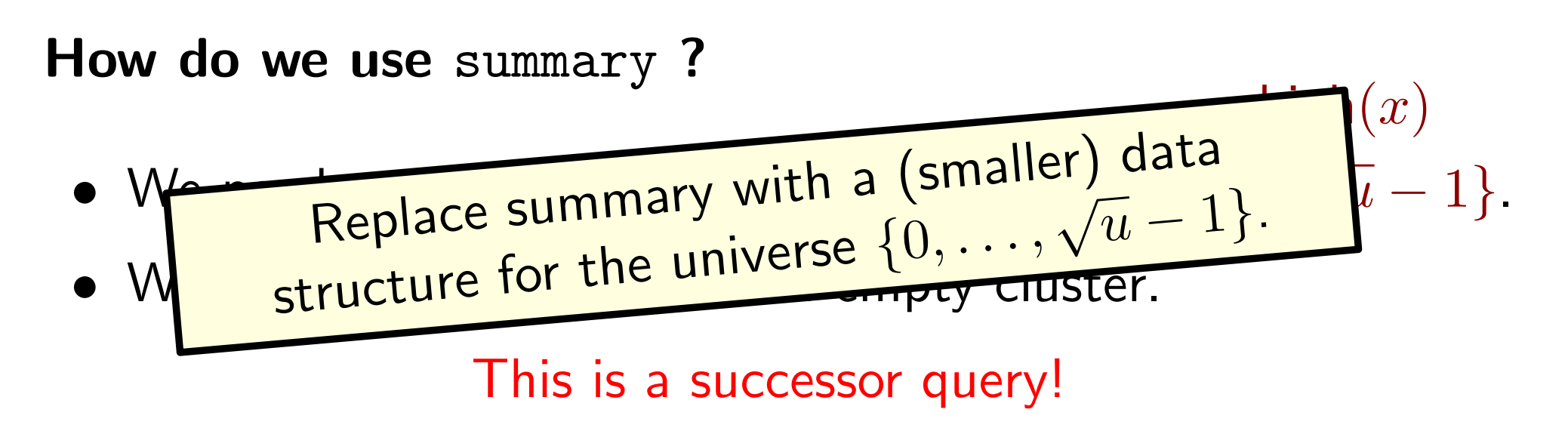

 $low(x)$ 

#### What can we do in each cluster?

- Add an element  $\{0, \ldots, \sqrt{u}-1\}$
- Find an element
- Find the next element in the cluster

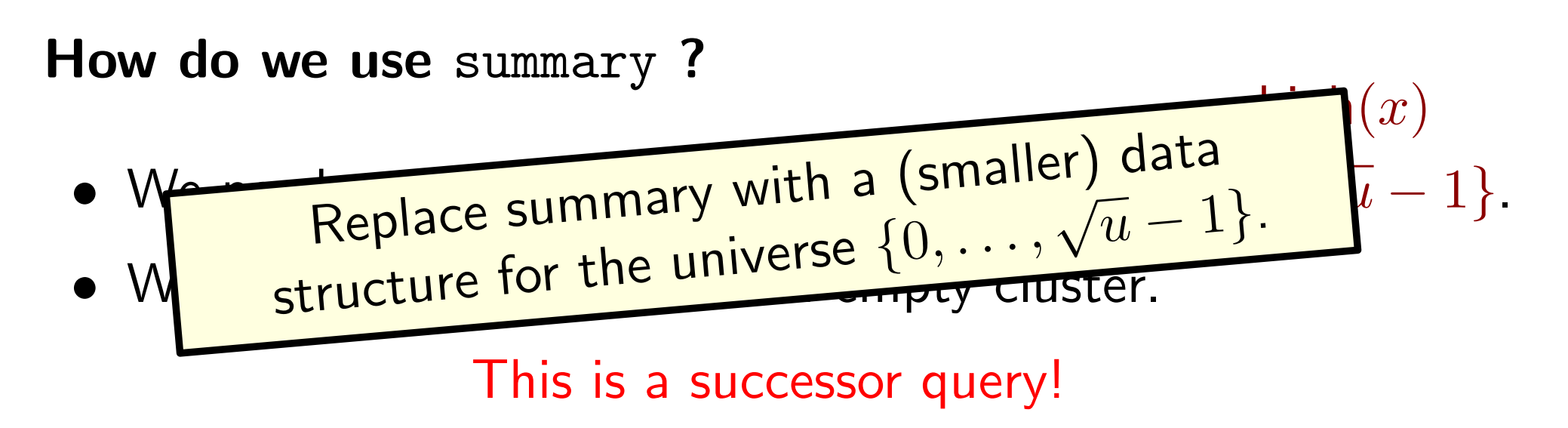

What can we do in each cluster?

- Add an element  $\{0, \ldots, \sqrt{u}-1\}$
- Find an element
- Find the next element in the cluster

This is a successor query!

 $low(x)$ 

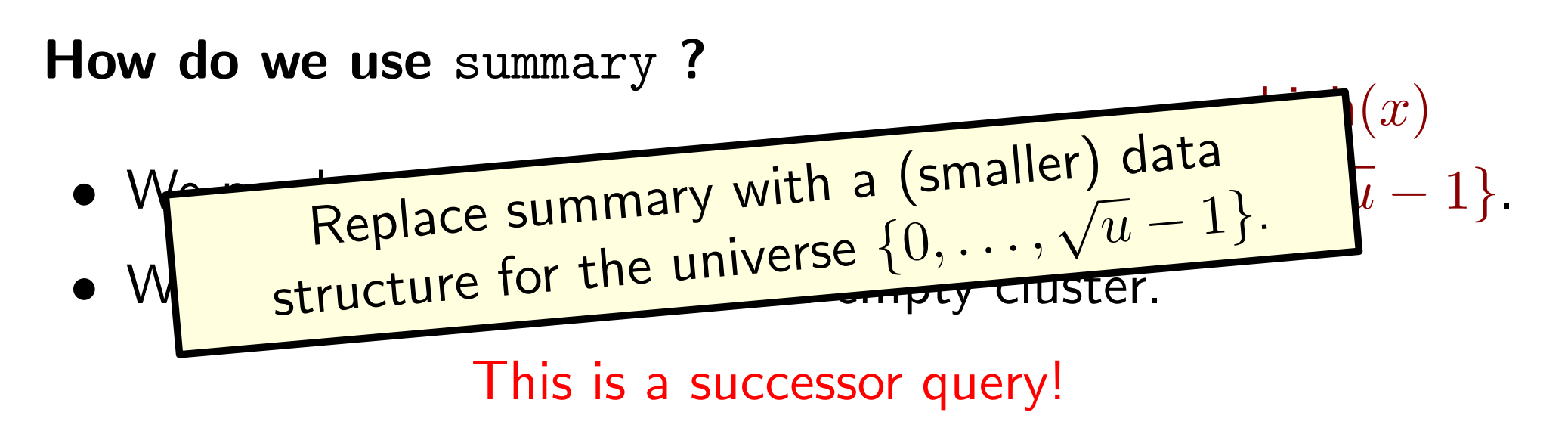

#### What can we do in each cluster?

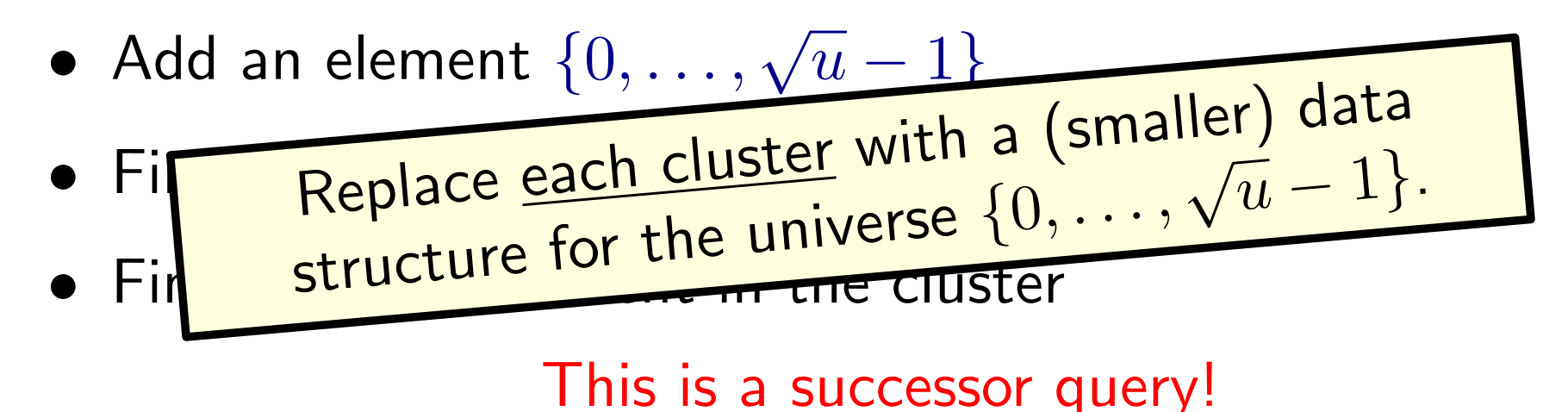

### An Example for  $u = 16$

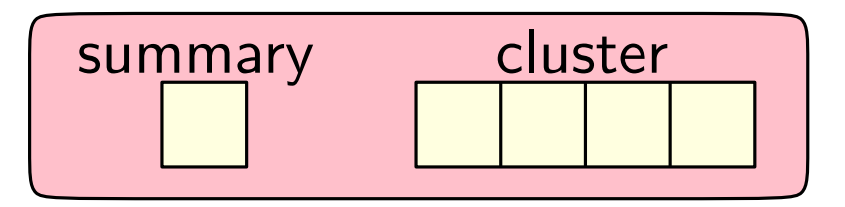

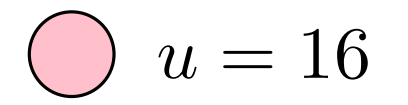

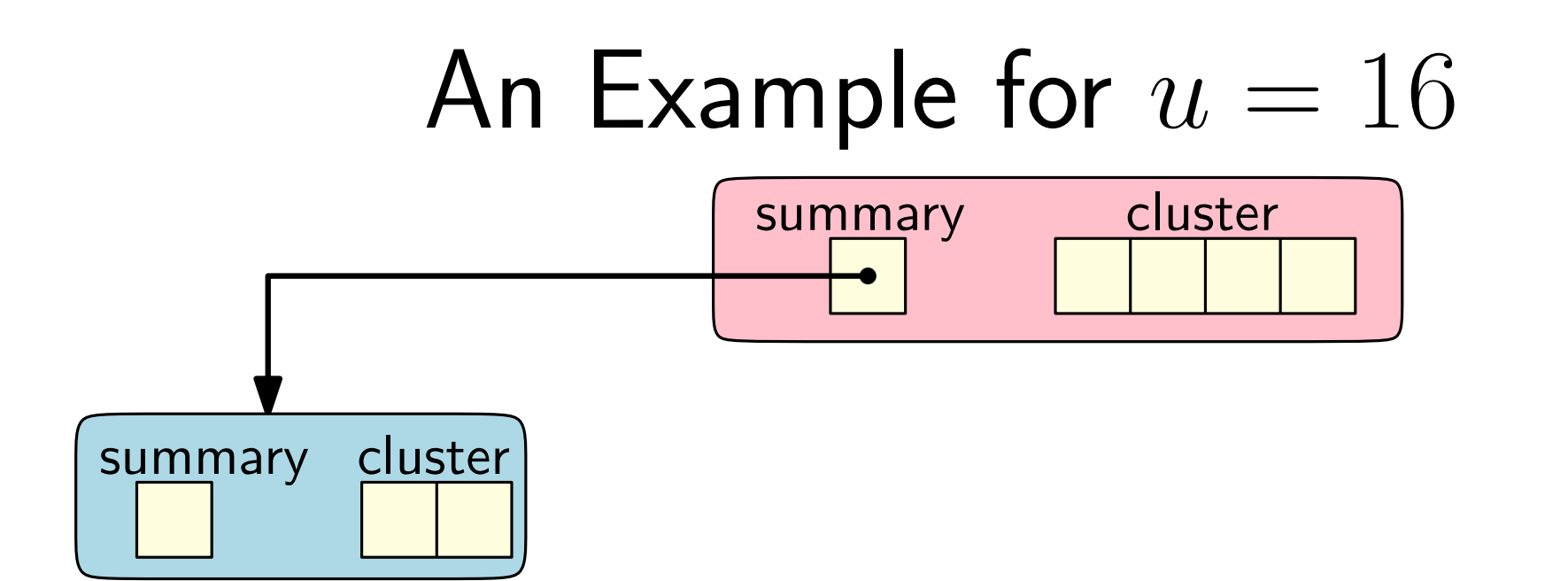

$$
\bigcirc u = 16
$$
  

$$
\bigcirc u = 4
$$
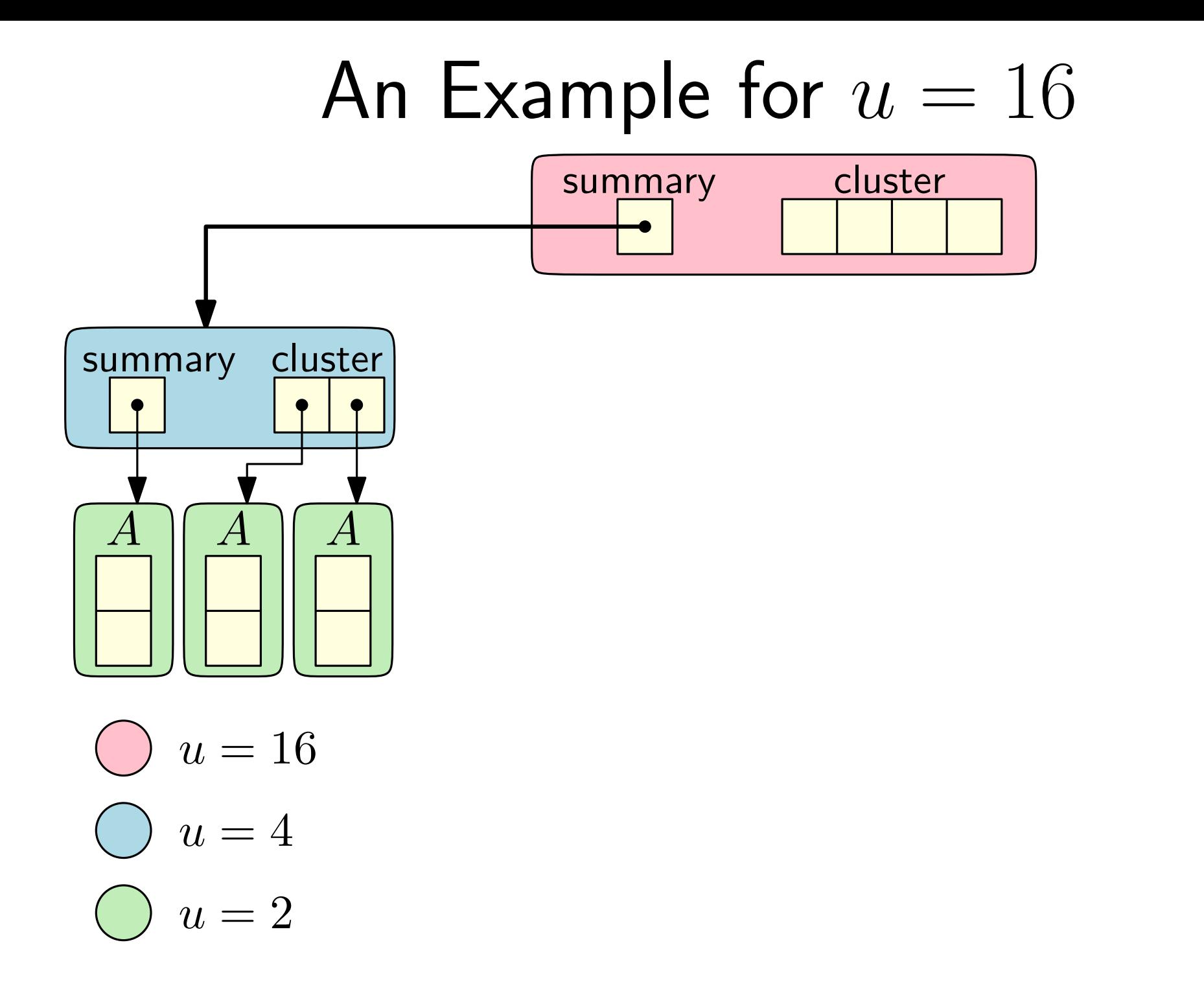

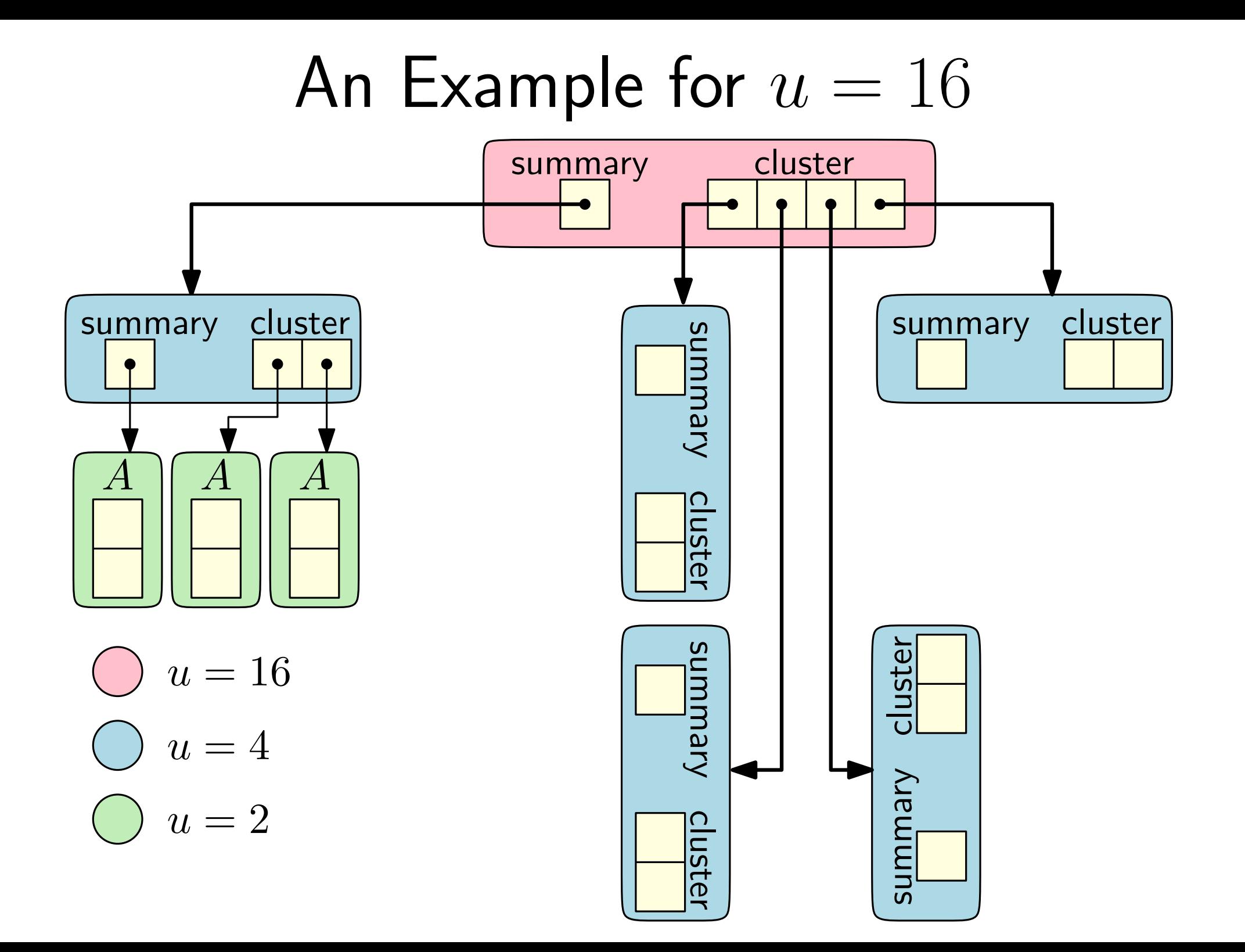

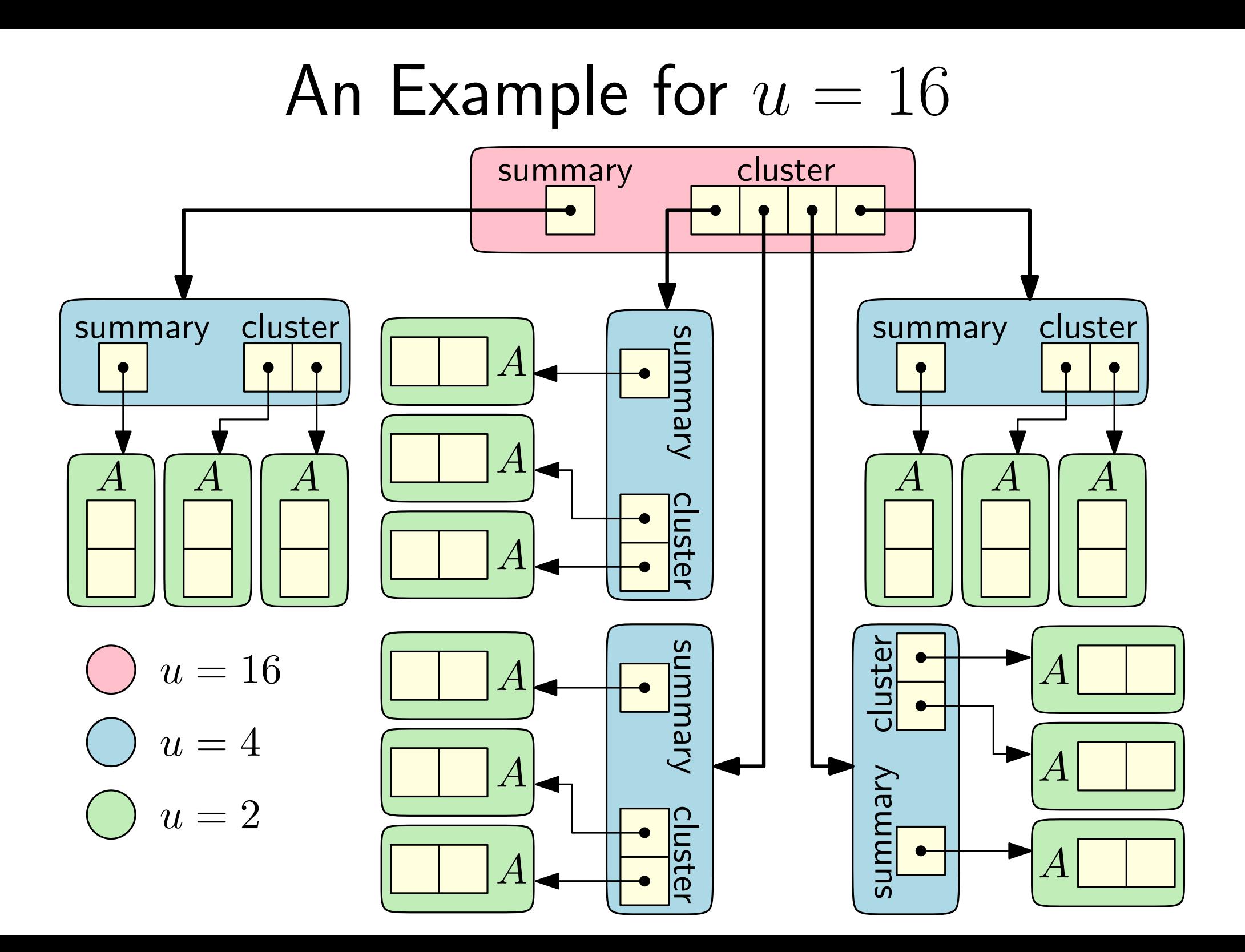

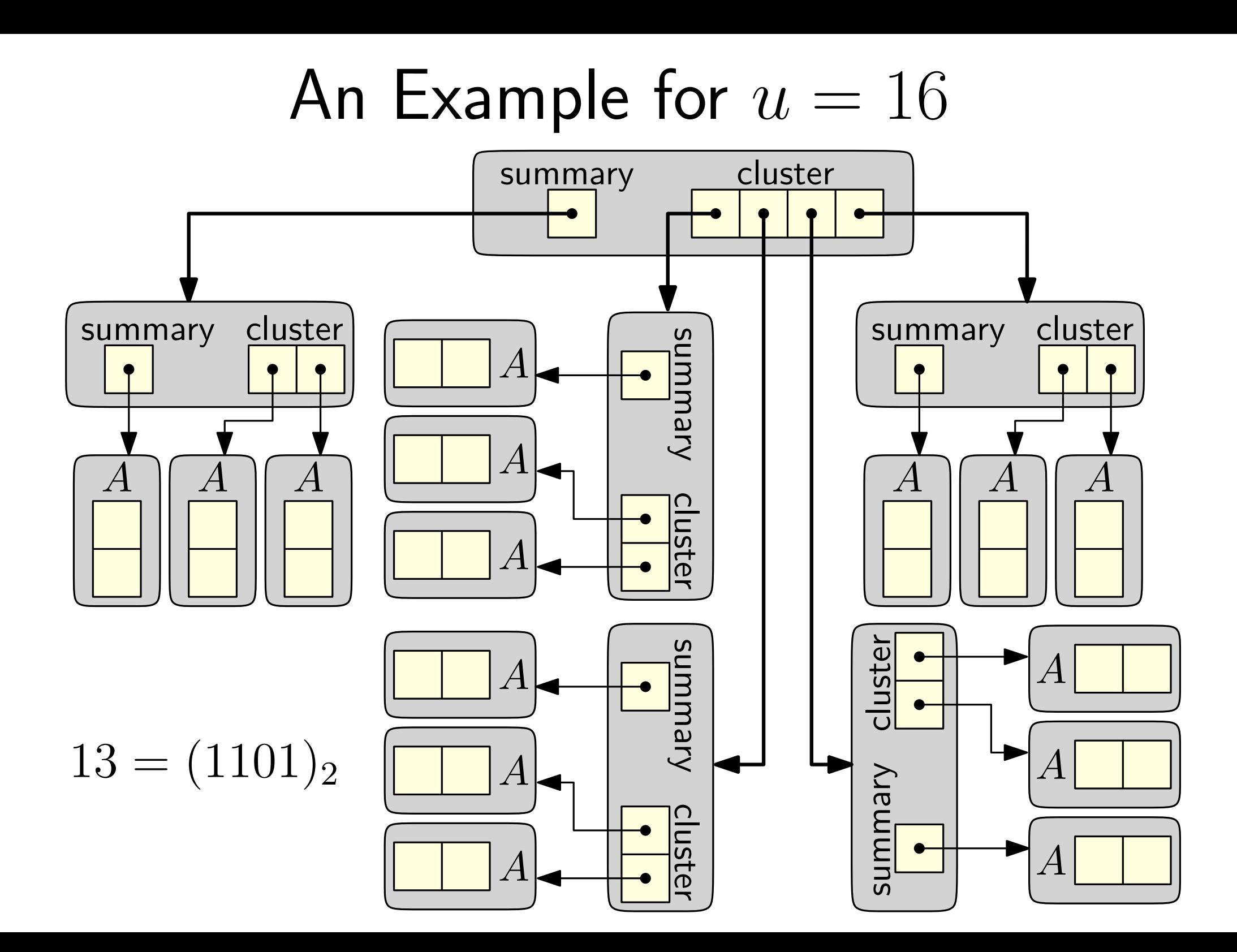

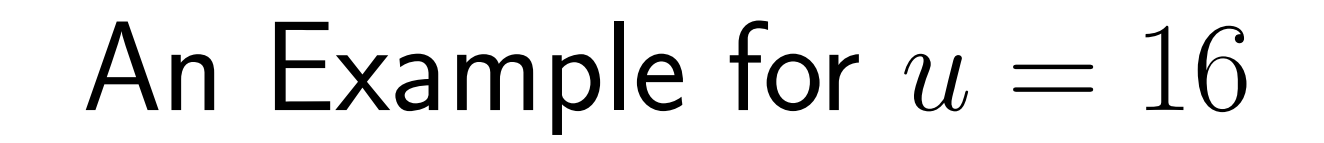

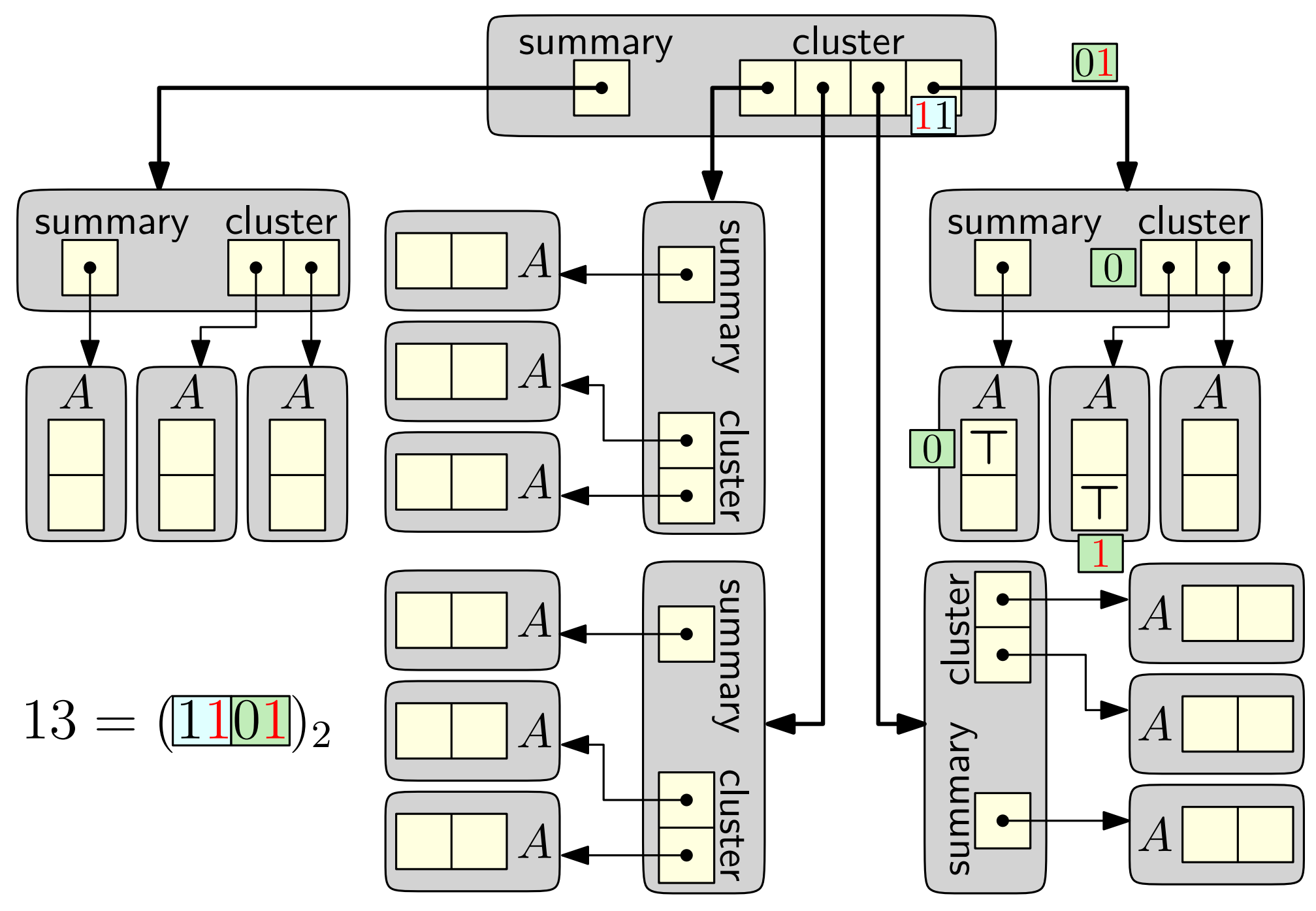

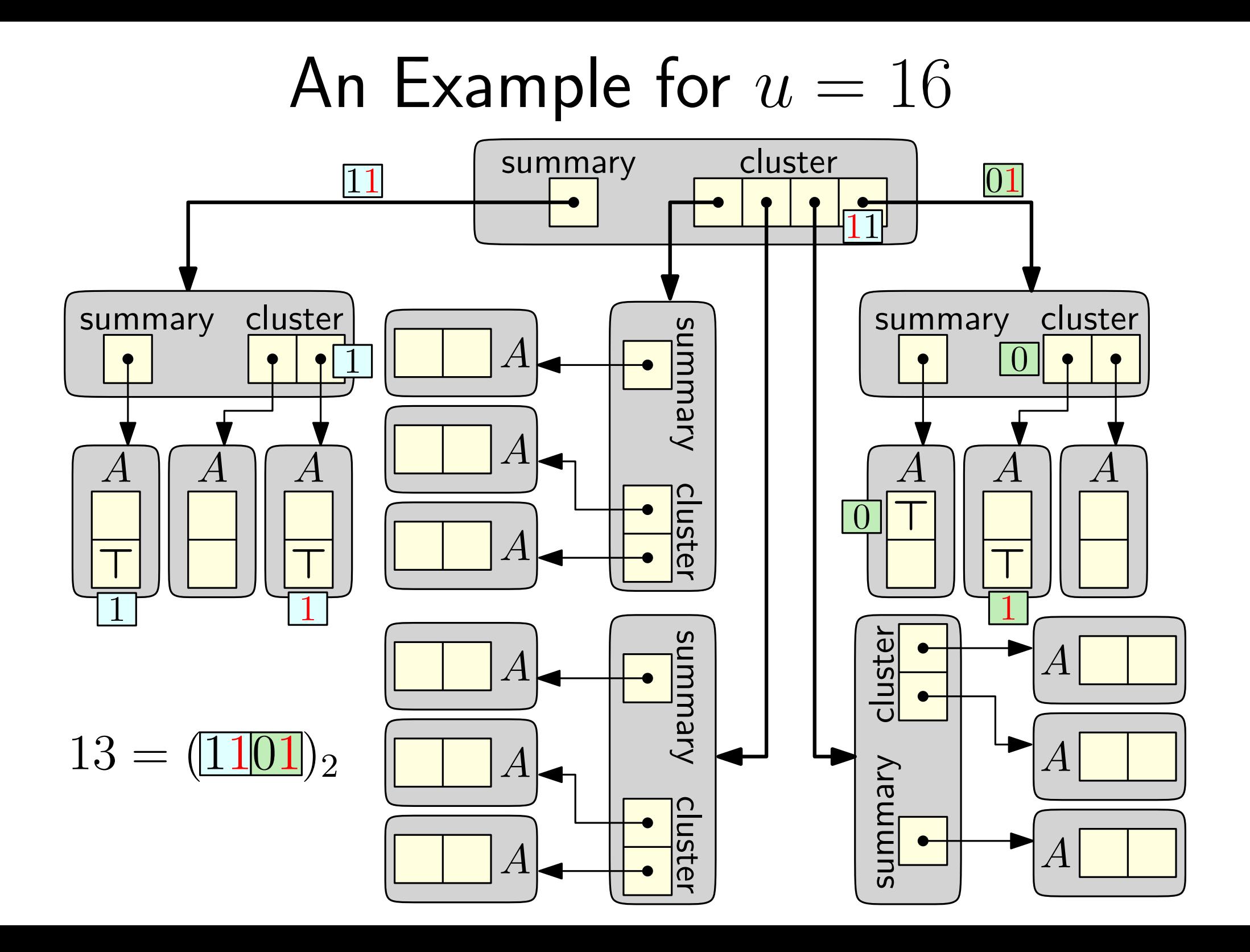

Let  $S(u)$  be the space usage of a structure for the universe  $\{0, \ldots, u-1\}$ 

- summary occupies  $S(\sqrt{u})$  space.
- cluster occupies  $\sqrt{u} \cdot S(\sqrt{u})$  space.
- $O(1)$  additional information (e.g., the value of  $u$ )
- (Charge pointers to the inner structures)

Let  $S(u)$  be the space usage of a structure for the universe  $\{0, \ldots, u-1\}$ 

- summary occupies  $S(\sqrt{u})$  space.
- cluster occupies  $\sqrt{u} \cdot S(\sqrt{u})$  space.
- $O(1)$  additional information (e.g., the value of  $u$ )
- (Charge pointers to the inner structures)

$$
S(u) \le (1 + \sqrt{u}) \cdot S(\sqrt{u}) + O(1)
$$
  

$$
S(u) = O(1) \text{ when } u = O(1)
$$

Let  $S(u)$  be the space usage of a structure for the universe  $\{0, \ldots, u-1\}$ 

- summary occupies  $S(\sqrt{u})$  space.
- cluster occupies  $\sqrt{u} \cdot S(\sqrt{u})$  space.
- $O(1)$  additional information (e.g., the value of  $u$ )
- (Charge pointers to the inner structures)

$$
S(u) \le (1 + \sqrt{u}) \cdot S(\sqrt{u}) + O(1)
$$
  

$$
S(u) = O(1) \text{ when } u = O(1)
$$

Solution:  $S(u) = O(u)$ 

There is a  $c$  such that:

- $S(u) \leq c$  for  $u < 9$
- $S(u) \leq (1 + \sqrt{u}) \cdot S(\sqrt{u}) + c$

We want to show that  $S(u) = O(u)$ .

There is a  $c$  such that:

- $S(u) \leq c$  for  $u < 9$
- $S(u) \leq (1 + \sqrt{u}) \cdot S(\sqrt{u}) + c$

We want to show that  $S(u) = O(u)$ .

#### Substitution method

Prove by induction that, for  $u \geq 3$ ,  $S(u) \leq c(u-2)$ .

• Trivially true for  $3 \le u < 9$ :  $S(u) \le c \le c(u-2)$ 

There is a  $c$  such that:

- $S(u) \leq c$  for  $u < 9$
- $S(u) \leq (1 + \sqrt{u}) \cdot S(\sqrt{u}) + c$

We want to show that  $S(u) = O(u)$ .

#### Substitution method

- Trivially true for  $3 \le u < 9$ :  $S(u) \le c \le c(u-2)$
- For  $u \ge 9$ :  $S(u) \le (1 + \sqrt{u}) \cdot S(\sqrt{u}) + c$  $S(u) \leq$

There is a  $c$  such that:

- $S(u) \leq c$  for  $u < 9$
- $S(u) \leq (1 + \sqrt{u}) \cdot S(\sqrt{u}) + c$

We want to show that  $S(u) = O(u)$ .

#### Substitution method

- Trivially true for  $3 \le u < 9$ :  $S(u) \le c \le c(u-2)$
- For  $u \ge 9$ :  $S(u) \le (1 + \sqrt{u}) \cdot c(\sqrt{u} 2) + c$

There is a  $c$  such that:

- $S(u) \leq c$  for  $u < 9$
- $S(u) \leq (1 + \sqrt{u}) \cdot S(\sqrt{u}) + c$

We want to show that  $S(u) = O(u)$ .

#### Substitution method

- Trivially true for  $3 \le u < 9$ :  $S(u) \le c \le c(u-2)$
- For  $u \geq 9$ :  $S(u) \leq (2 + \sqrt{u}) \cdot c(\sqrt{u} 2) + c$

There is a  $c$  such that:

- $S(u) \leq c$  for  $u < 9$
- $S(u) \leq (1 + \sqrt{u}) \cdot S(\sqrt{u}) + c$

We want to show that  $S(u) = O(u)$ .

#### Substitution method

- Trivially true for  $3 \le u < 9$ :  $S(u) \le c \le c(u-2)$
- For  $u \geq 9$ :  $S(u) \leq (2 + \sqrt{u}) \cdot c(\sqrt{u} 2) + c$  $\langle c(u-4)+c\langle c(u-2)\rangle$ .

Find $(x)$ :

- $h, \ell \leftarrow \mathsf{high}(x)$ , low $(x)$
- Return cluster[ $h$ ].find( $\ell$ )

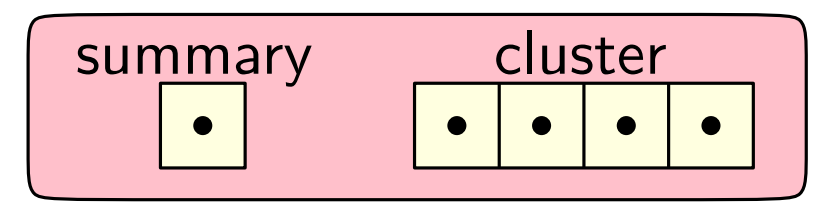

Find $(x)$ :

- $h, \ell \leftarrow \mathsf{high}(x)$ , low $(x)$
- Return cluster $[h]$ .find $(\ell)$

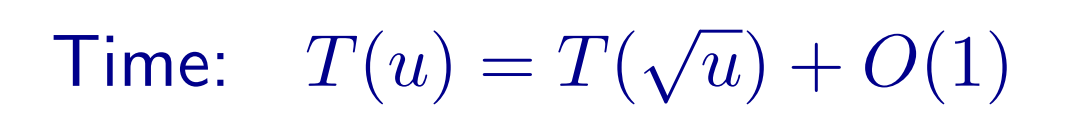

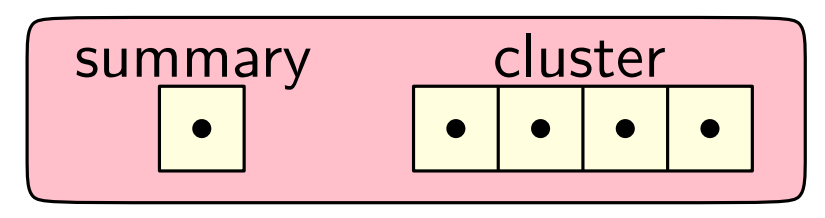

Find $(x)$ :

- $h, \ell \leftarrow \mathsf{high}(x)$ , low $(x)$
- Return cluster $[h]$ .find $(\ell)$

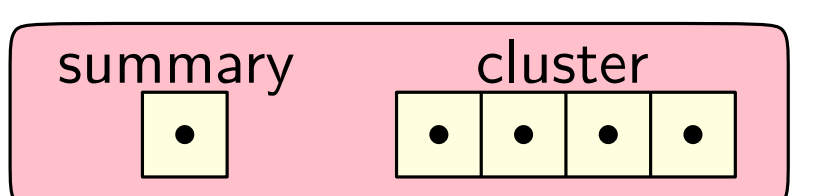

Time:  $T(u) = T(\sqrt{u}) + O(1)$  $W(z) = T(2^{z}) = T(2^{z/2}) + O(1)$ 

Find $(x)$ :

- $h, \ell \leftarrow \mathsf{high}(x)$ , low $(x)$
- Return cluster[ $h$ ].find( $\ell$ )

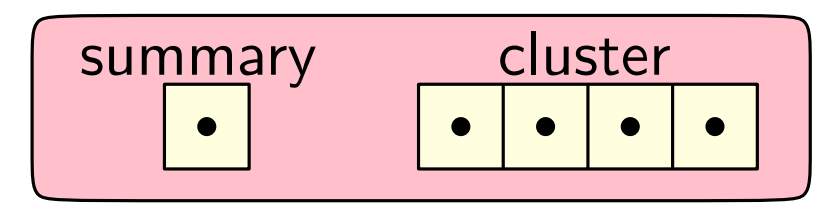

Time:  $T(u) = T(\sqrt{u}) + O(1)$  $W(z) = T(2^{z}) = T(2^{z/2}) + O(1) = W(z/2) + O(1)$ 

Find $(x)$ :

- $h, \ell \leftarrow \mathsf{high}(x)$ , low $(x)$
- Return cluster[ $h$ ].find( $\ell$ )

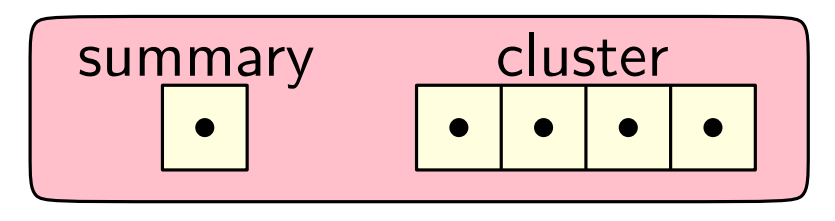

Time:  $T(u) = T(\sqrt{u}) + O(1)$  $W(z) = T(2^{z}) = T(2^{z/2}) + O(1) = W(z/2) + O(1) = \Theta(\log z)$ 

Find $(x)$ :

- $h, \ell \leftarrow \mathsf{high}(x)$ , low $(x)$
- Return cluster[ $h$ ].find( $\ell$ )

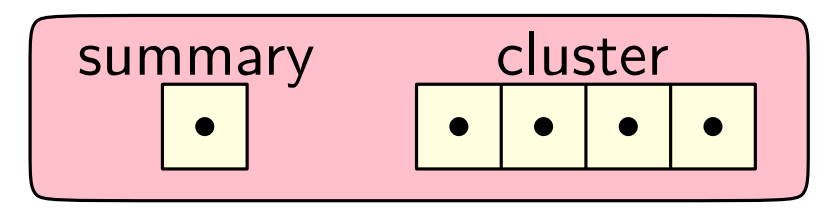

Time:  $T(u) = T(\sqrt{u}) + O(1)$  $W(z) = T(2^z) = T(2^{z/2}) + O(1) = W(z/2) + O(1) = \Theta(\log z)$  $T(u) = W(\log u) = \Theta(\log \log u)$  $\left( \begin{array}{cc} \bullet & \bullet \\ \bullet & \bullet \end{array} \right)$ 

 $Insert(x)$ :

- $h, \ell \leftarrow \mathsf{high}(x)$ , low $(x)$
- summary.insert $(h)$
- cluster[ $h$ ].insert( $\ell$ )

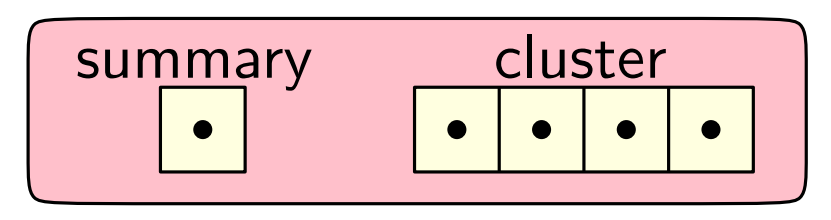

 $Insert(x)$ :

- $h, \ell \leftarrow \mathsf{high}(x)$ , low $(x)$
- $\bullet$  summary.insert( $h$ )
- cluster[ $h$ ].insert( $\ell$ )

#### Time:  $T(u) = 2T(\sqrt{u}) + O(1)$

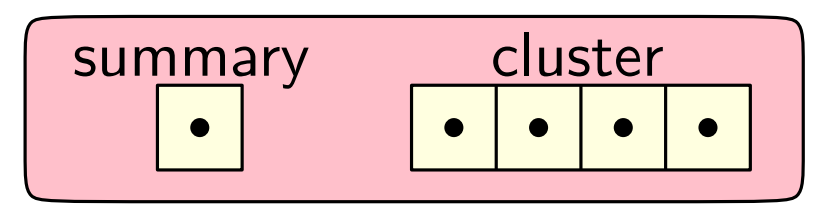

 $Insert(x)$ :

- $h, \ell \leftarrow \mathsf{high}(x)$ , low $(x)$
- summary.insert $(h)$
- cluster[ $h$ ].insert( $\ell$ )

Time:  $T(u) = 2T(\sqrt{u}) + O(1)$  $W(z) = T(2^{z}) = 2T(2^{z/2}) + O(1)$ 

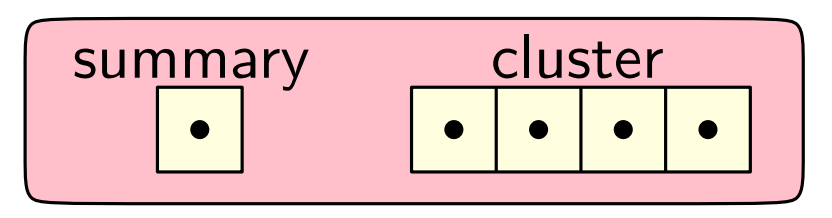

 $Insert(x)$ :

- $h, \ell \leftarrow \mathsf{high}(x)$ , low $(x)$
- $\bullet$  summary.insert( $h$ )
- cluster[ $h$ ].insert( $\ell$ )

summary cluster

Time:  $T(u) = 2T(\sqrt{u}) + O(1)$  $W(z) = T(2^{z}) = 2T(2^{z/2}) + O(1) = 2W(z/2) + O(1)$ 

 $Insert(x)$ :

- $h, \ell \leftarrow \mathsf{high}(x)$ , low $(x)$
- $\bullet$  summary.insert( $h$ )
- cluster[ $h$ ].insert( $\ell$ )

summary cluster

Time:  $T(u) = 2T(\sqrt{u}) + O(1)$  $W(z) = T(2^{z}) = 2T(2^{z/2}) + O(1) = 2W(z/2) + O(1) = \Theta(z)$ 

 $Insert(x)$ :

- $h, \ell \leftarrow \mathsf{high}(x)$ , low $(x)$
- summary.insert $(h)$
- cluster[ $h$ ].insert( $\ell$ )

summary cluster

Time:  $T(u) = 2T(\sqrt{u}) + O(1)$  $W(z) = T(2^{z}) = 2T(2^{z/2}) + O(1) = 2W(z/2) + O(1) = \Theta(z)$  $T(u) = W(\log u) = \Theta(\log u)$  (:)

)

 $Insert(x)$ :

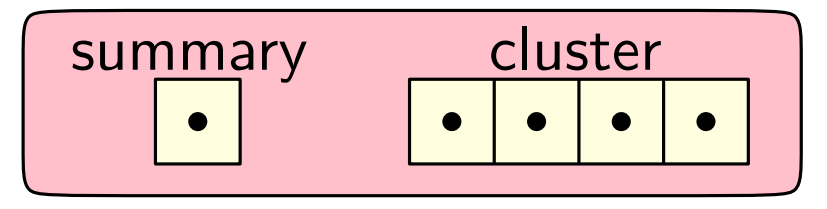

- $h, \ell \leftarrow \mathsf{high}(x)$ , low $(x)$
- $\bullet$  summary.insert $(h)$
- $\bullet$  cluster[ $h$ ].insert( $\ell$ )

#### Too many recursive calls

Time:  $T(u) = 2T(\sqrt{u}) + O(1)$  $W(z) = T(2^{z}) = 2T(2^{z/2}) + O(1) = 2W(z/2) + O(1) = \Theta(z)$  $T(u) = W(\log u) = \Theta(\log u)$  (...)

 $Successor(x)$ :

•  $h, \ell \leftarrow \mathsf{high}(x)$ , low $(x)$ 

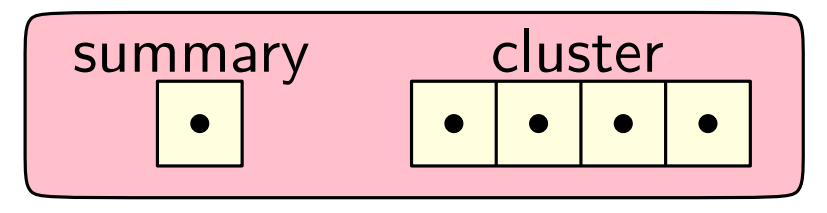

- $\bullet \ \ell' \leftarrow \mathtt{cluster}[h].$ Successor $(\ell) \quad \text{/} \text{/}$  Check  $x$ 's cluster
- $\bullet$  If  $\ell' \neq +\infty$ : Return Idx $(h, \ell')$

 $Successor(x)$ :

•  $h, \ell \leftarrow \mathsf{high}(x)$ , low $(x)$ 

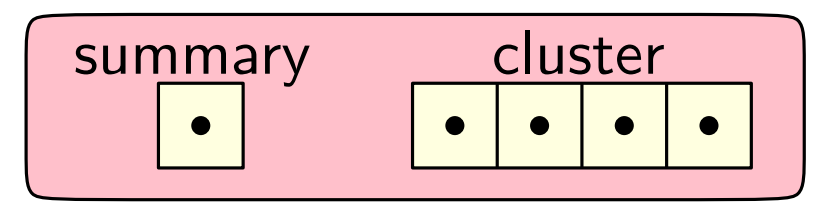

- $\bullet \ \ell' \leftarrow \mathtt{cluster}[h].$ Successor $(\ell) \quad \text{/} \text{/}$  Check  $x$ 's cluster
- $\bullet$  If  $\ell' \neq +\infty$ : Return Idx $(h, \ell')$
- $\bullet\;h'\leftarrow \texttt{summary.SUCCessor}(h)$ // Find next non-empty cluster
- If  $h' \neq +\infty$ :
	- $\bullet \ \ell' \leftarrow \texttt{cluster}[h'].\textsf{successor}(-\infty)$
	- $\bullet$  Return ldx $(h',\ell')$
- Return  $+\infty$

 $Successor(x)$ :

•  $h, \ell \leftarrow \mathsf{high}(x)$ , low $(x)$ 

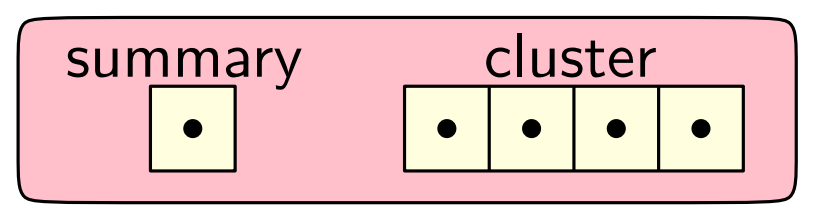

- $\bullet \ \ell' \leftarrow \mathtt{cluster}[h].$ Successor $(\ell) \quad \text{/} \text{/}$  Check  $x$ 's cluster
- $\bullet$  If  $\ell' \neq +\infty$ : Return Idx $(h, \ell')$
- $\bullet\;h'\leftarrow \texttt{summary.SUCCessor}(h)$ // Find next non-empty cluster
- If  $h' \neq +\infty$ :
	- $\bullet \ \ell' \leftarrow \texttt{cluster}[h'].\textsf{successor}(-\infty)$
	- $\bullet$  Return ldx $(h',\ell')$

We are cheating a little here.

 $find(0)$  or successor $(0)$ 

• Return  $+\infty$ 

 $Successor(x)$ :

•  $h, \ell \leftarrow \mathsf{high}(x)$ , low $(x)$ 

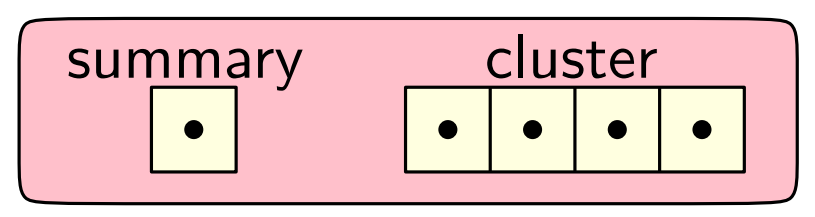

- $\bullet \ \ell' \leftarrow \mathtt{cluster}[h].$ Successor $(\ell) \quad \text{/} \text{/}$  Check  $x$ 's cluster
- $\bullet$  If  $\ell' \neq +\infty$ : Return Idx $(h, \ell')$
- $\bullet\;h'\leftarrow \texttt{summary.SUCCessor}(h)$ // Find next non-empty cluster
- If  $h' \neq +\infty$ :
	- $\bullet \ \ell' \leftarrow \texttt{cluster}[h'].\textsf{successor}(-\infty)$
	- $\bullet$  Return ldx $(h',\ell')$
- Return  $+\infty$
- Time:  $T(u) = 3T(\sqrt{u}) + O(\log \log u)$

We are cheating a little here.

 $find(0)$  or successor $(0)$ 

 $Successor(x)$ :

•  $h, \ell \leftarrow \mathsf{high}(x)$ , low $(x)$ 

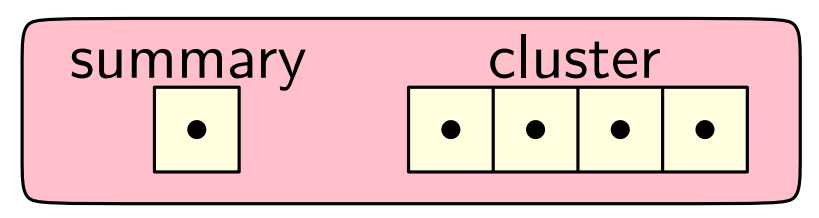

We are cheating

a little here.

find(0) or successor(0)

- $\bullet \ \ell' \leftarrow \mathtt{cluster}[h].$ Successor $(\ell) \quad \text{/} \text{/}$  Check  $x$ 's cluster
- $\bullet$  If  $\ell' \neq +\infty$ : Return Idx $(h, \ell')$
- $\bullet\;h'\leftarrow \texttt{summary.SUCCessor}(h)$ // Find next non-empty cluster
- If  $h' \neq +\infty$ :
	- $\bullet \ \ell' \leftarrow \texttt{cluster}[h'].\textsf{successor}(-\infty)$
	- $\bullet$  Return ldx $(h',\ell')$
- Return  $+\infty$

Time:  $T(u) = 3T(\sqrt{u}) + O(\log \log u)$ 

 $W(z) = T(2^z) = 3T(2^{z/2}) + O(\log \log 2^z) = 3W(z/2) + O(\log z)$ 

 $Successor(x)$ :

•  $h, \ell \leftarrow \mathsf{high}(x)$ , low $(x)$ 

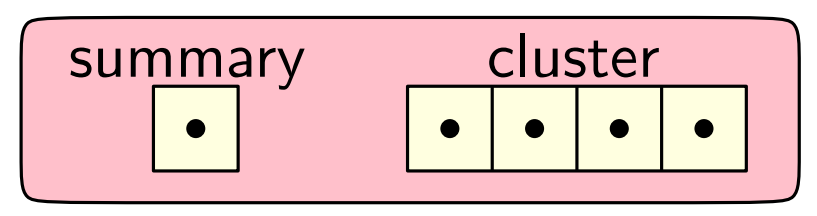

- $\bullet \ \ell' \leftarrow \mathtt{cluster}[h].$ Successor $(\ell) \quad \text{/} \text{/}$  Check  $x$ 's cluster
- $\bullet$  If  $\ell' \neq +\infty$ : Return Idx $(h, \ell')$
- $\bullet\;h'\leftarrow \texttt{summary.SUCCessor}(h)$ // Find next non-empty cluster
- If  $h' \neq +\infty$ :
	- $\bullet \ \ell' \leftarrow \texttt{cluster}[h'].\textsf{successor}(-\infty)$
	- $\bullet$  Return ldx $(h',\ell')$
- Return  $+\infty$

Time:  $T(u) = 3T(\sqrt{u}) + O(\log \log u)$  $W(z) = \Theta(z^{\log_2 3})$ 

We are cheating a little here.

 $find(0)$  or successor $(0)$ 

 $Successor(x)$ :

•  $h, \ell \leftarrow \mathsf{high}(x)$ , low $(x)$ 

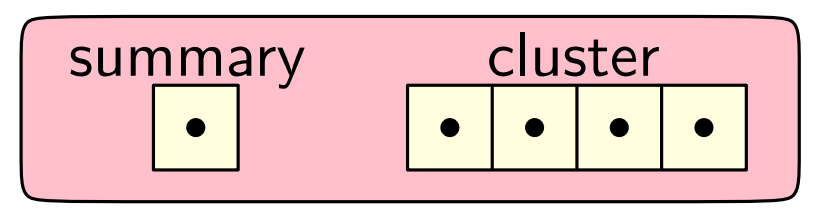

- $\bullet \ \ell' \leftarrow \mathtt{cluster}[h].$ Successor $(\ell) \quad \text{/} \text{/}$  Check  $x$ 's cluster
- $\bullet$  If  $\ell' \neq +\infty$ : Return Idx $(h, \ell')$
- $\bullet\;h'\leftarrow \texttt{summary.SUCCessor}(h)$ // Find next non-empty cluster
- If  $h' \neq +\infty$ :  $\bullet \ \ell' \leftarrow \texttt{cluster}[h'].\textsf{successor}(-\infty)$ 
	- $\bullet$  Return ldx $(h',\ell')$
- We are cheating a little here.
- find(0) or successor(0)

• Return  $+\infty$ 

Time:  $T(u) = 3T(\sqrt{u}) + O(\log \log u) = \Theta((\log u)^{\log_2 3})$  $W(z) = \Theta(z^{\log_2 3})$ 

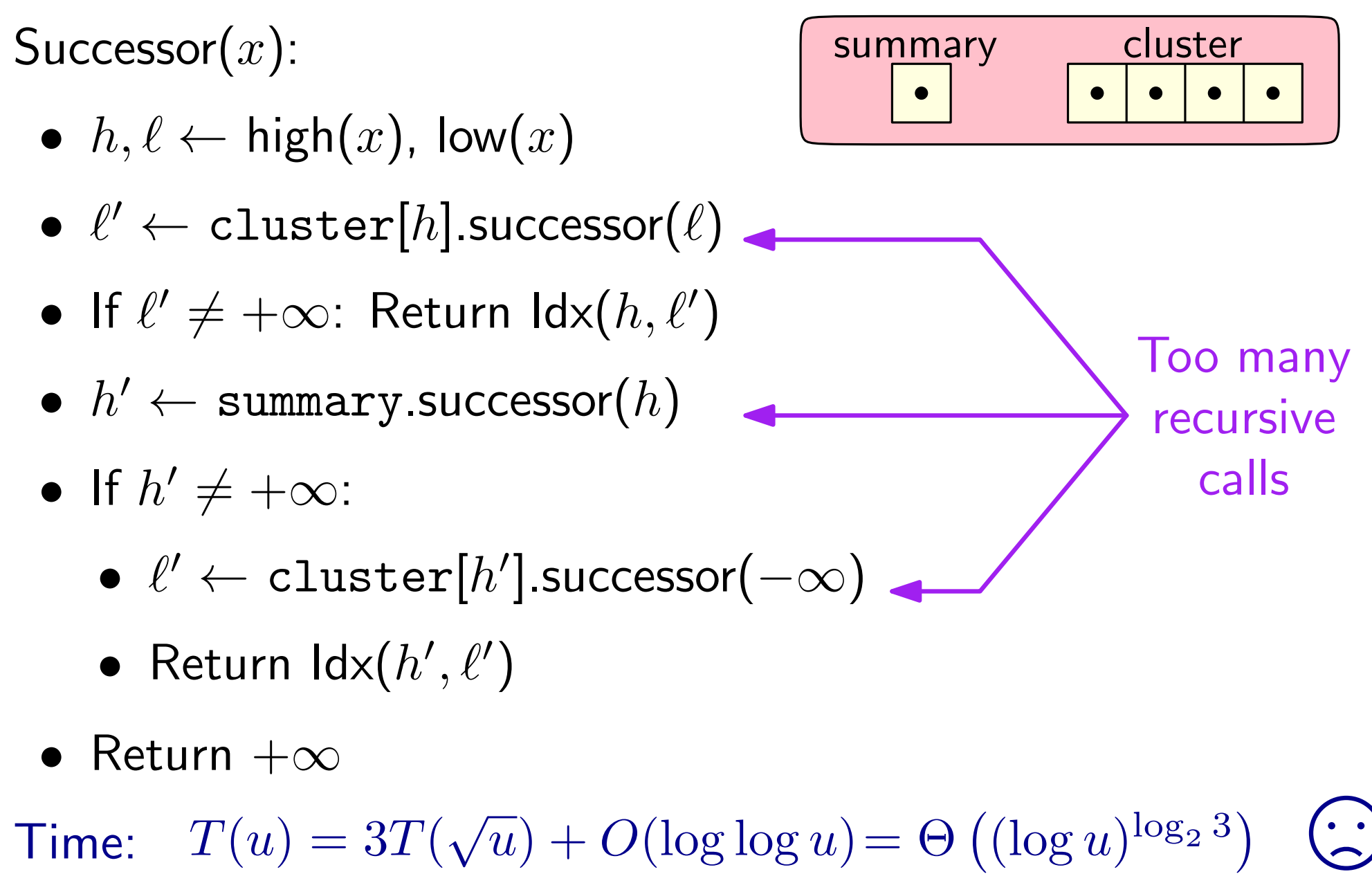

 $W(z) = \Theta(z^{\log_2 3})$
Idea 1: Maintain the minimum separately!

- Store a new field min
- min is no longer stored in cluster
- min does not affect summary
- (If S is empty,  $min = +\infty$ )

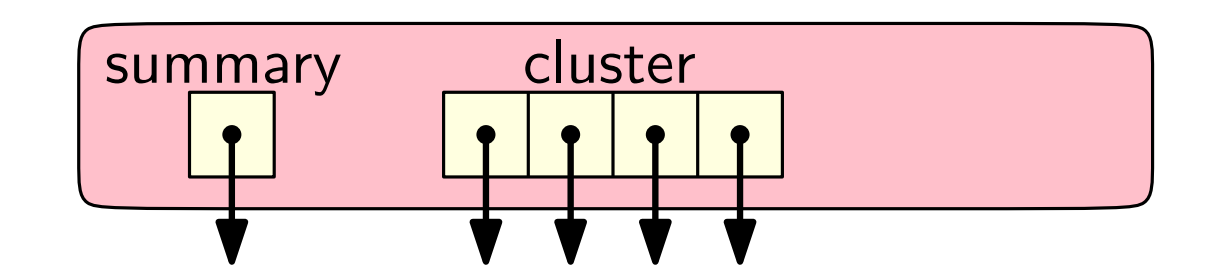

Idea 1: Maintain the minimum separately!

- Store a new field min
- min is no longer stored in cluster
- min does not affect summary
- (If S is empty,  $min = +\infty$ )

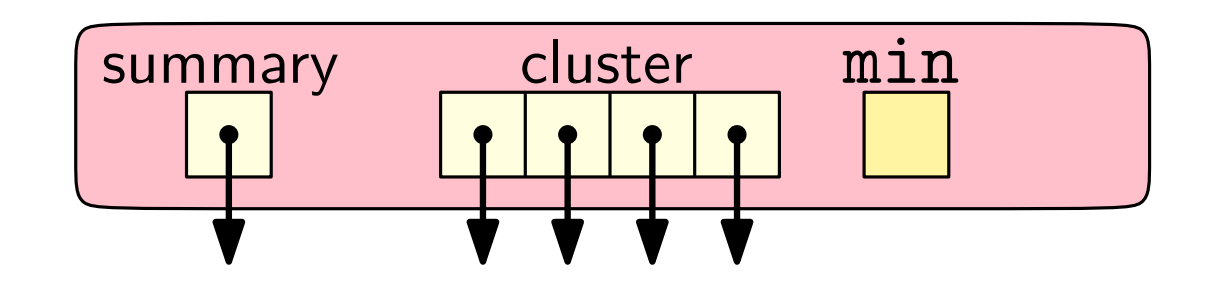

Idea 1: Maintain the minimum separately!

- Store a new field min
- min is no longer stored in cluster
- min does not affect summary
- (If S is empty,  $min = +\infty$ )

Idea 2: Keep track of the maximum.

- Store a new field max
- max is still stored in cluster and affects summary as usual

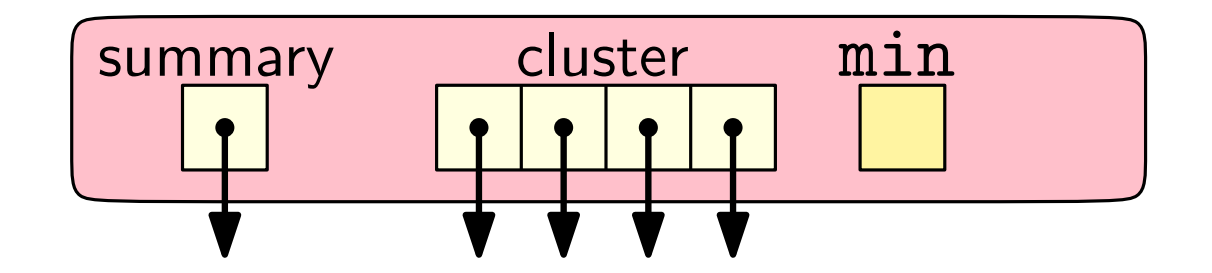

Idea 1: Maintain the minimum separately!

- Store a new field min
- min is no longer stored in cluster
- min does not affect summary
- (If S is empty,  $min = +\infty$ )

Idea 2: Keep track of the maximum.

- Store a new field max
- max is still stored in cluster and affects summary as usual

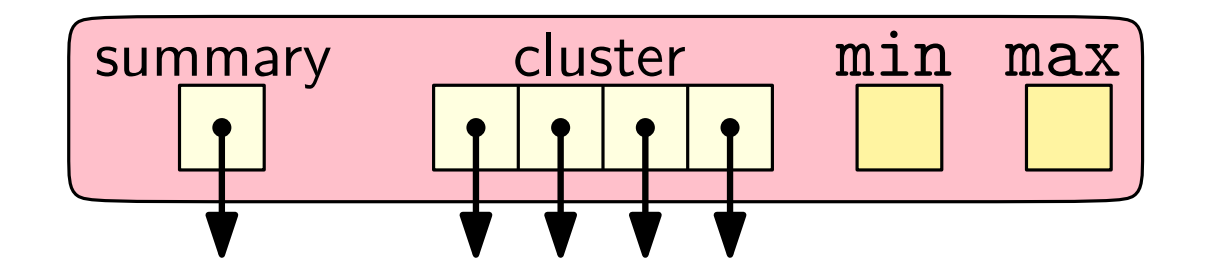

### Implementing Find (again)

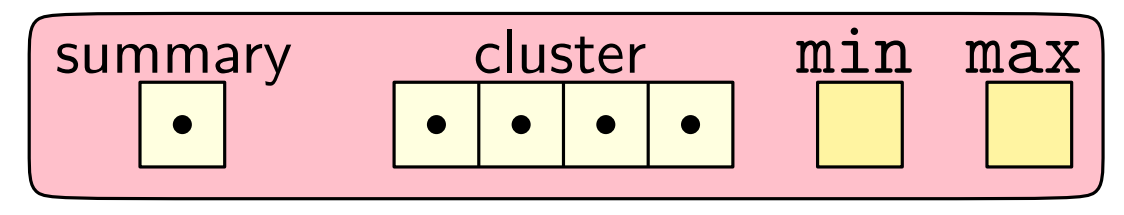

Find $(x)$ :

- $h, \ell \leftarrow \mathsf{high}(x)$ , low $(x)$
- Return cluster[ $h$ ].find( $\ell$ )

Time:  $T(u) = T(\sqrt{u}) + O(1)$  $W(z) = T(2^z) = T(2^{z/2}) + O(1) = W(z/2) + O(1) = \Theta(\log z)$  $T(u) = W(\log u) = \Theta(\log \log u)$ 

## Implementing Find (again)

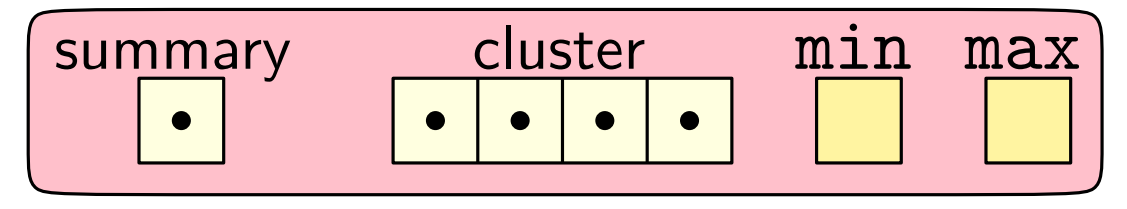

Find $(x)$ :

- If  $x = min$ : return ⊤
- $h, \ell \leftarrow \mathsf{high}(x)$ , low $(x)$
- Return cluster[ $h$ ].find( $\ell$ )

Time:  $T(u) = T(\sqrt{u}) + O(1)$  $W(z) = T(2^z) = T(2^{z/2}) + O(1) = W(z/2) + O(1) = \Theta(\log z)$  $T(u) = W(\log u) = \Theta(\log \log u)$ 

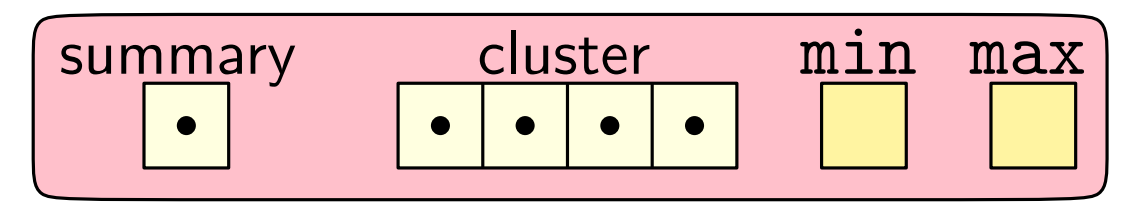

 $Insert(x)$ :

- $h, \ell \leftarrow \mathsf{high}(x)$ , low $(x)$
- $\bullet$  summary.insert $(h)$
- cluster[ $h$ ].insert( $\ell$ )

### Time:  $T(u) = 2 T(\sqrt{u}) + O(1)$

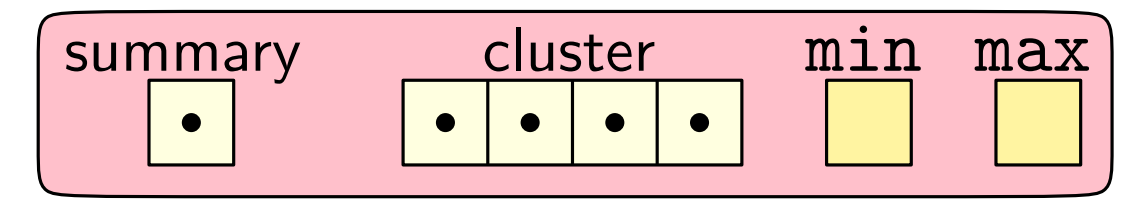

 $Insert(x)$ :

- If  $min = +\infty$ :  $min \leftarrow max \leftarrow x$ . Return
- If  $x > \max$ : max  $\leftarrow x$
- If  $x < \min$ : swap  $x$  and  $\min$
- $h, \ell \leftarrow \mathsf{high}(x)$ , low $(x)$
- summary.insert $(h)$
- cluster[ $h$ ].insert( $\ell$ )

### Time:  $T(u) = 2 T(\sqrt{u}) + O(1)$

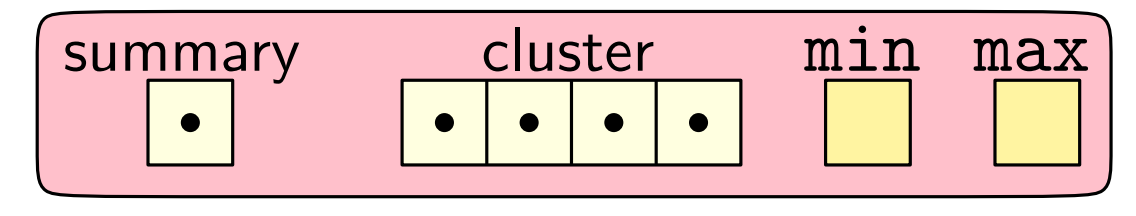

 $Insert(x)$ :

- If  $min = +\infty$ :  $min \leftarrow max \leftarrow x$ . Return
- If  $x > \max$ : max  $\leftarrow x$
- If  $x < \min$ : swap  $x$  and  $\min$
- $h, \ell \leftarrow \mathsf{high}(x)$ , low $(x)$
- If cluster[ $h$ ].min =  $+\infty$ :
	- summary.insert $(h)$
- cluster[ $h$ ].insert( $\ell$ )

Time:  $T(u) = 2 T(\sqrt{u}) + O(1)$ 

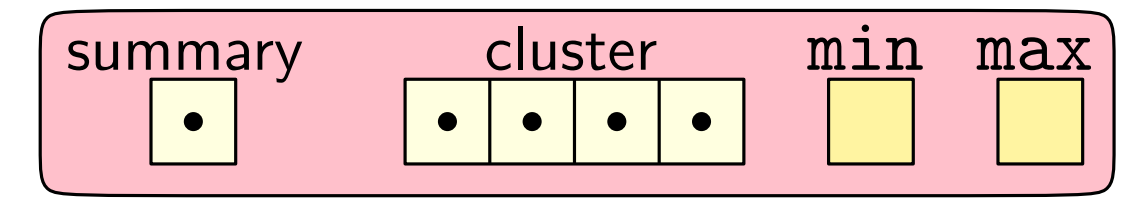

 $Insert(x)$ :

- If  $min = +\infty$ :  $min \leftarrow max \leftarrow x$ . Return
- If  $x > \max$ : max  $\leftarrow x$
- If  $x < \min$ : swap  $x$  and  $\min$
- $h, \ell \leftarrow \mathsf{high}(x)$ , low $(x)$
- If cluster[ $h$ ].min =  $+\infty$ :
	- $\bullet$  summary.insert $(h)$  // If we execute this line...
- cluster $[h]$ .insert $(\ell)$  // ...then this takes  $O(1)$  time

Time:  $T(u) = \mathbf{\mathbf{\hat{x}}} T(\sqrt{u}) + O(1)$ 

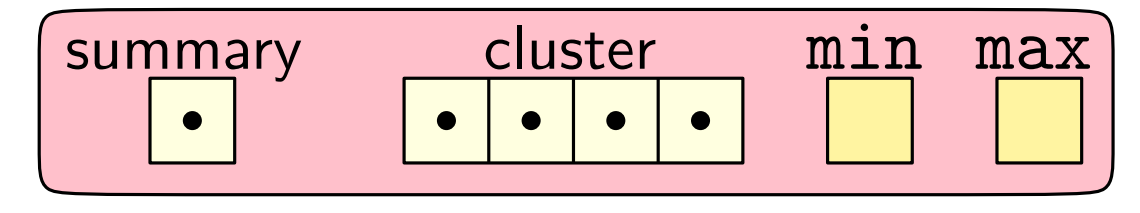

 $Insert(x)$ :

- If  $min = +\infty$ :  $min \leftarrow max \leftarrow x$ . Return
- If  $x > \max$ : max  $\leftarrow x$
- If  $x < \min$ : swap  $x$  and  $\min$
- $h, \ell \leftarrow \mathsf{high}(x)$ , low $(x)$
- If cluster[ $h$ ].min =  $+\infty$ :
	- $\bullet$  summary.insert $(h)$  // If we execute this line...
- cluster $[h]$ .insert $(\ell)$  // ...then this takes  $O(1)$  time

Time:  $T(u) = \mathbf{\hat{x}}T(\sqrt{u}) + O(1) = \Theta(\log \log u)$ 

 $Successor(x)$ :

- $h, \ell \leftarrow \mathsf{high}(x)$ , low $(x)$
- $\ell' \leftarrow$  cluster[h].successor( $\ell$ )
- $\bullet$  If  $\ell' \neq +\infty$ : Return  $\mathsf{Idx}(h, \ell')$
- $h' \leftarrow$  summary.successor(h)
- If  $h' \neq +\infty$ :
	- $\bullet \ \ell' \leftarrow \texttt{cluster}[h'].\textsf{successor}(-\infty)$
	- $\bullet\,$  Return idx $(h',\ell')$
- Return  $+\infty$

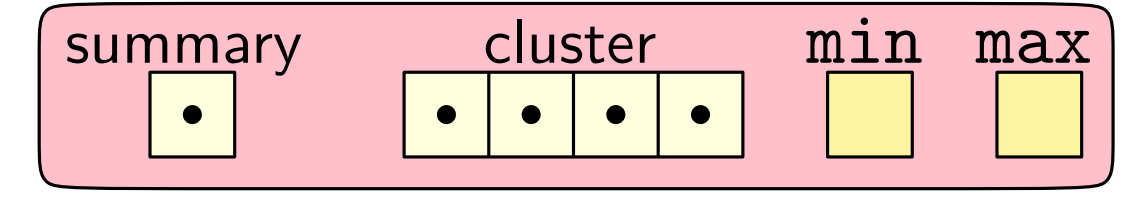

 $Successor(x)$ :

- $h, \ell \leftarrow \mathsf{high}(x)$ , low $(x)$
- If  $\ell <$  cluster[h].max:
	- Return  $\mathsf{idx}(h, \mathtt{cluster}[h].\mathsf{successor}(\ell))$
- $h' \leftarrow$  summary.successor(h)
- If  $h' \neq +\infty$ :
	- $\bullet \ \ell' \leftarrow \texttt{cluster}[h'].\textsf{successor}(-\infty)$
	- $\bullet\,$  Return idx $(h',\ell')$
- Return  $+\infty$

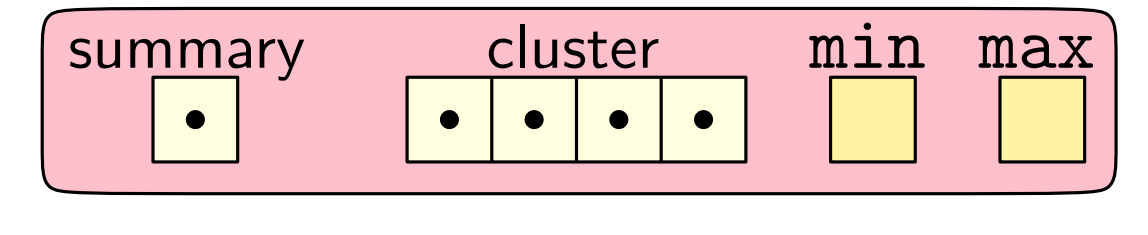

 $Successor(x)$ :

- $h, \ell \leftarrow \mathsf{high}(x)$ , low $(x)$
- If  $\ell <$  cluster[h].max:
	- Return  $\mathsf{idx}(h, \mathtt{cluster}[h].\mathsf{successor}(\ell))$
- $h' \leftarrow$  summary.successor(h)
- If  $h' \neq +\infty$ :
	- $\bullet \ \ \ell' \leftarrow \mathtt{cluster}[h'].\mathtt{min}$
	- $\bullet\,$  Return idx $(h',\ell')$
- Return  $+\infty$

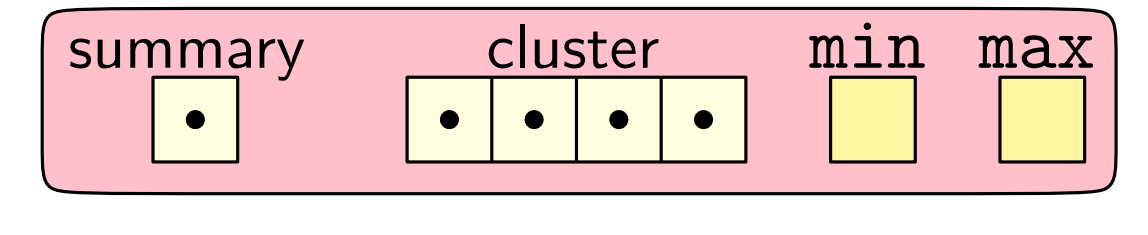

 $Successor(x)$ :

- $h, \ell \leftarrow \mathsf{high}(x)$ , low $(x)$
- If  $\ell <$  cluster[h].max:
	- Return  $\mathsf{idx}(h, \mathtt{cluster}[h].\mathsf{successor}(\ell))$
- $h' \leftarrow$  summary.successor(h)
- If  $h' \neq +\infty$ :
	- $\bullet \ \ \ell' \leftarrow \mathtt{cluster}[h'].\mathtt{min}$
	- $\bullet\,$  Return idx $(h',\ell')$
- Return  $+\infty$

Time:  $T(u) = T(\sqrt{u}) + O(1) = \Theta(\log \log u)$ 

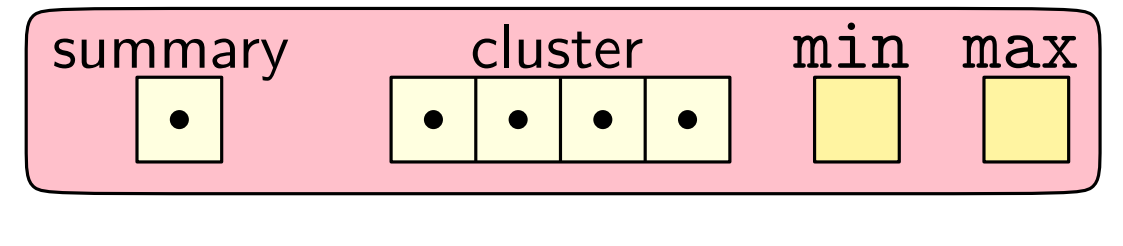

# The Dynamic Predecessor Problem

#### Goal:

Design a data stucture that maintains a *dynamic* set  $S$  of integers from a universe  $\{0, \ldots, u-1\}$ , supporting the following operations:

• Insert $(x)$ : Add  $x$  into  $S$ .

- Delete $(x)$ : Remove  $x$  from  $S$ .
- Find $(x)$ : report whether  $x \in S$ .
- Predecessor $(x)$ : return the largest integer  $y < x$  in S (if any).
- Successor(x): return the smallest integer  $y > x$  in S (if any).

**Assume:**  $u = 2^w$ , for some positive even integer w.

# The Dynamic Predecessor Problem

#### Goal:

Design a data stucture that maintains a *dynamic* set  $S$  of integers from a universe  $\{0, \ldots, u-1\}$ , supporting the following operations:

 $\bullet$  Insert $(x)$ : Add  $x$  into  $S$ .

- Delete $(x)$ : Remove  $x$  from  $S$ .
- Find $(x)$ : report whether  $x \in S$ .
- Predecessor(x): return the largest integer  $y < x$  in S (if any).
- Successor(x): return the smallest integer  $y > x$  in S (if any).

**Assume:**  $u = 2^w$ , for some positive even integer w.

#### $Delete(x)$ :

// Last element?

• If  $x = min = max$ :  $min \leftarrow max \leftarrow +\infty$ . Return

#### Delete $(x)$ : • If  $x = min = max$ :  $min \leftarrow max \leftarrow +\infty$ . Return // Last element?

- If  $x = min$ : // Are we deleting the minimum?
	- min $-x \leftarrow \textsf{idx}(\texttt{summary.min}, \texttt{cluster}[\texttt{summary.min}].\texttt{min})$

#### $Delete(x)$ : • If  $x = min = max$ :  $min \leftarrow max \leftarrow +\infty$ . Return // Last element?

- If  $x = min$ : // Are we deleting the minimum?
	- min $-x \leftarrow \text{idx}(\text{summary.min}, \text{cluster}[\text{summary.min}].\text{min})$
- $\bullet\ \ h,\ell \leftarrow \mathsf{high}(x)$ ,  $\mathsf{low}(x)$  // Actual deletion
- cluster[ $h$ ].delete $(\ell)$
- If cluster[ $h$ ].min =  $+\infty$ :
	- $\bullet$  summary.delete $(h)$

### $Delete(x)$ : • If  $x = min$ : • min $-x \leftarrow \text{idx}(\text{summary.min}, \text{cluster}[\text{summary.min}].\text{min})$ • cluster $[h]$ .de $\mathsf{lete}(\ell)$  // ...then this took  $O(1)$  time • If cluster[ $h$ ].min =  $+\infty$ :  $\bullet$  summary.delete $(h)$  // If we execute this line...  $\bullet\ \ h,\ell \leftarrow \mathsf{high}(x)$ ,  $\mathsf{low}(x)$  // Actual deletion • If  $x = min = max$ :  $min \leftarrow max \leftarrow +\infty$ . Return // Last element? // Are we deleting the minimum?

### $Delete(x)$ : • If  $x = min$ : • min $-x \leftarrow \text{idx}(\text{summary.min}, \text{cluster}[\text{summary.min}].\text{min})$ • cluster $[h]$ .de $\mathsf{lete}(\ell)$  // ...then this took  $O(1)$  time • If cluster $[h]$ .min =  $+\infty$ :  $\bullet$  summary.delete $(h)$  // If we execute this line...  $\bullet\ \ h,\ell \leftarrow \mathsf{high}(x)$ ,  $\mathsf{low}(x)$  // Actual deletion • If  $x = min = max$ :  $min \leftarrow max \leftarrow +\infty$ . Return // Last element? // Are we deleting the minimum? // Recompute max from scratch

- If summary.max  $= +\infty$ : max  $\leftarrow$  min. Return
- max ← idx(summary.max, cluster[summary.max].max)

### Recap

van Emde Boas trees: maintain a dynamic collection of integers from the universe  $\{0, \ldots, u-1\}$ 

- Insert
- Delete
- Successor/Predecessor
- Min/Max
- 
- 

 $O(\log \log u)$  $O(\log \log u)$  $O(\log \log u)$  $O(1)$ • Space  $O(u)$  Not  $O(n)!!$  $(n$  is the number of elements • Supports satellite data  $\begin{array}{ccc}\n\bullet & \text{Supports} \\
\bullet & \text{Supports}\n\end{array}$ 

### Recap

van Emde Boas trees: maintain a dynamic collection of integers from the universe  $\{0, \ldots, u-1\}$ 

- Insert
- Delete
- Successor/Predecessor
- Min/Max
- 
- 

 $O(\log \log u)$  $O(\log \log u)$  $O(\log \log u)$ 

 $O(1)$ 

#### • Space  $O(u)$  Not  $O(n)!!$  $(n$  is the number of elements • Supports satellite data  $\begin{array}{ccc}\n\bullet & \text{Supports} \\
\bullet & \text{Supports}\n\end{array}$

Space can be improved to  $O(n)$ .

(but the data structure becomes randomized & update times expected)

### Reducing the Space Usage

Idea: Only store non-empty clusters!

- Replace clusters with a hash table
- Keys are high $(\cdot)$
- Values are pointers to the data-structures representing the clusters
	- $\dots$  + additional tricks.

## Reducing the Space Usage

Idea: Only store non-empty clusters!

- Replace clusters with a hash table
- Keys are high $(\cdot)$
- Values are pointers to the data-structures representing the clusters

 $\dots$  + additional tricks.

Space:  $O(n)$  (with amortized expected update times)

## Reducing the Space Usage

Idea: Only store non-empty clusters!

- Replace clusters with a hash table
- Keys are high $(\cdot)$
- Values are pointers to the data-structures representing the clusters

 $\dots$  + additional tricks.

Space:  $O(n)$ (with amortized expected update times)

 $\Omega(\log \log u)$  query time is needed when space is  $O(n \text{ polylog } n)$ 

• Even when  $S$  is static and only Successor() is needed

In the cell probe model [M. Pătrașcu & M. Throup, STOC'06 & SODA'07]

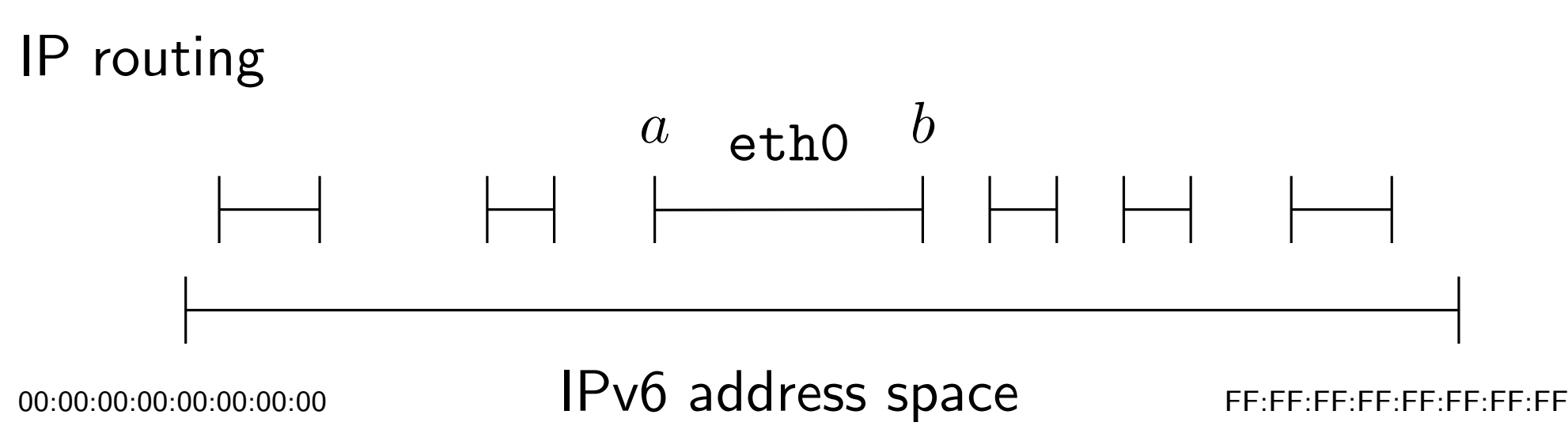

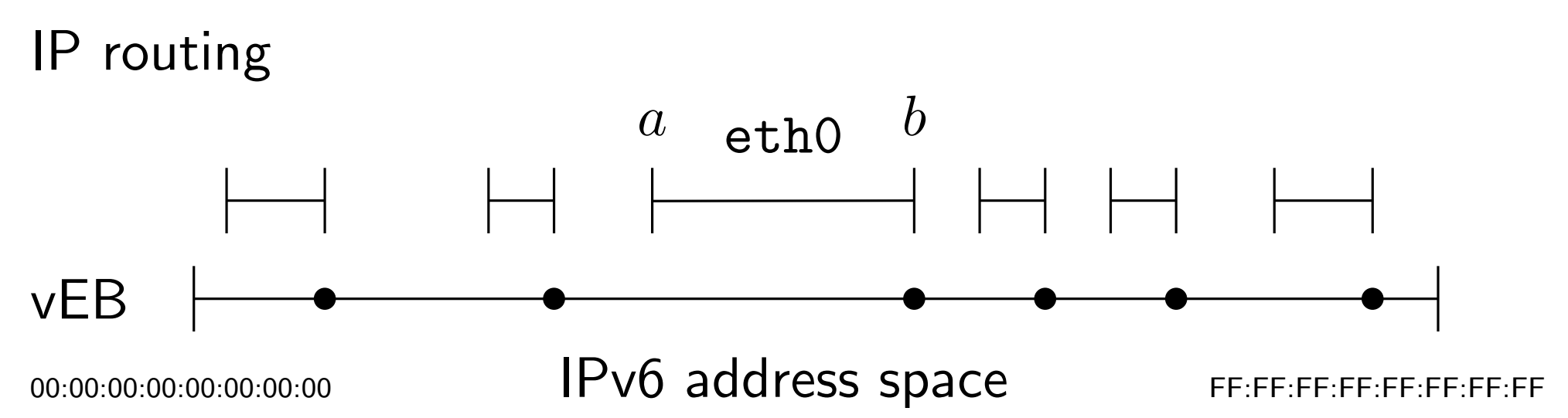

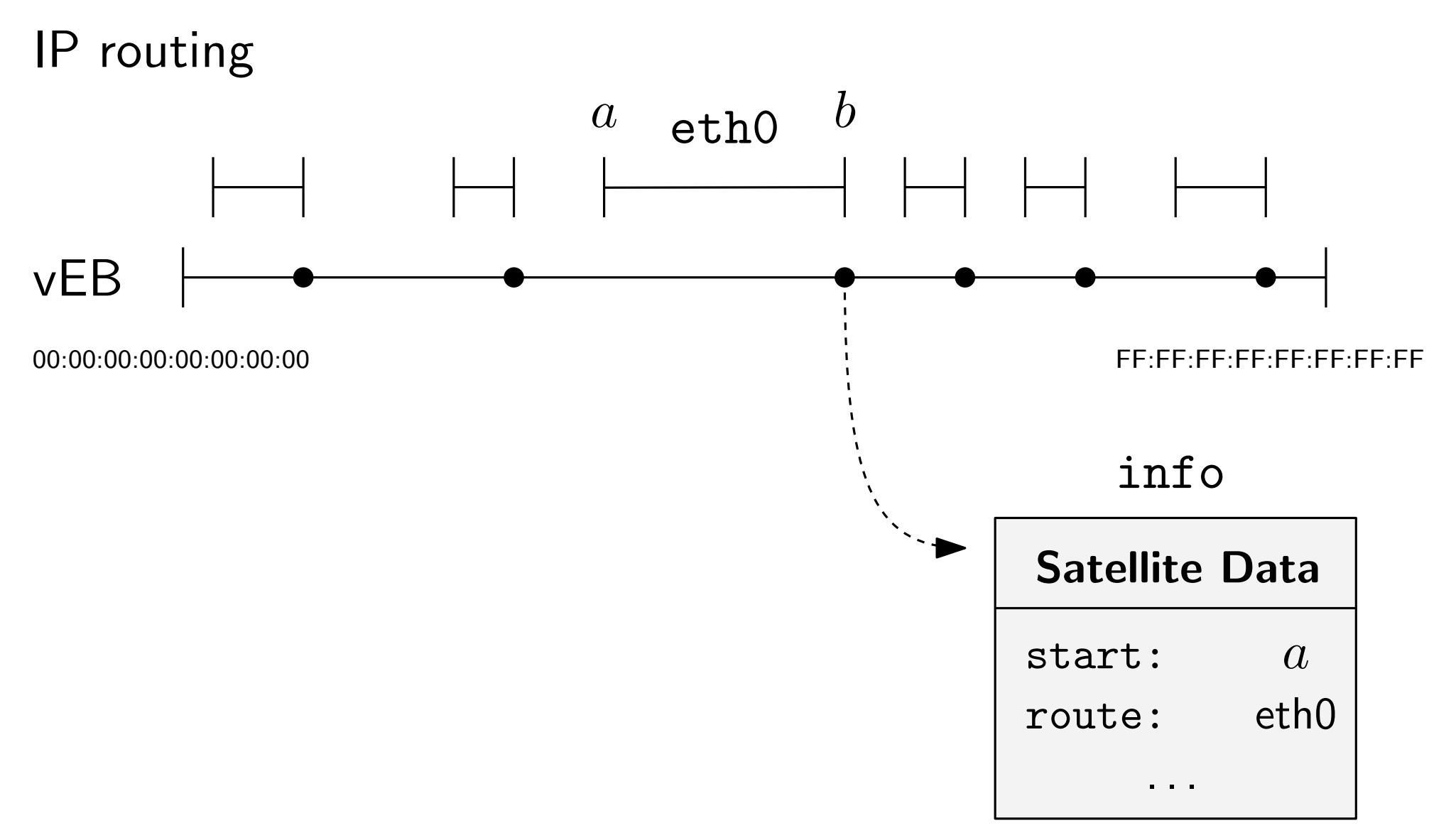

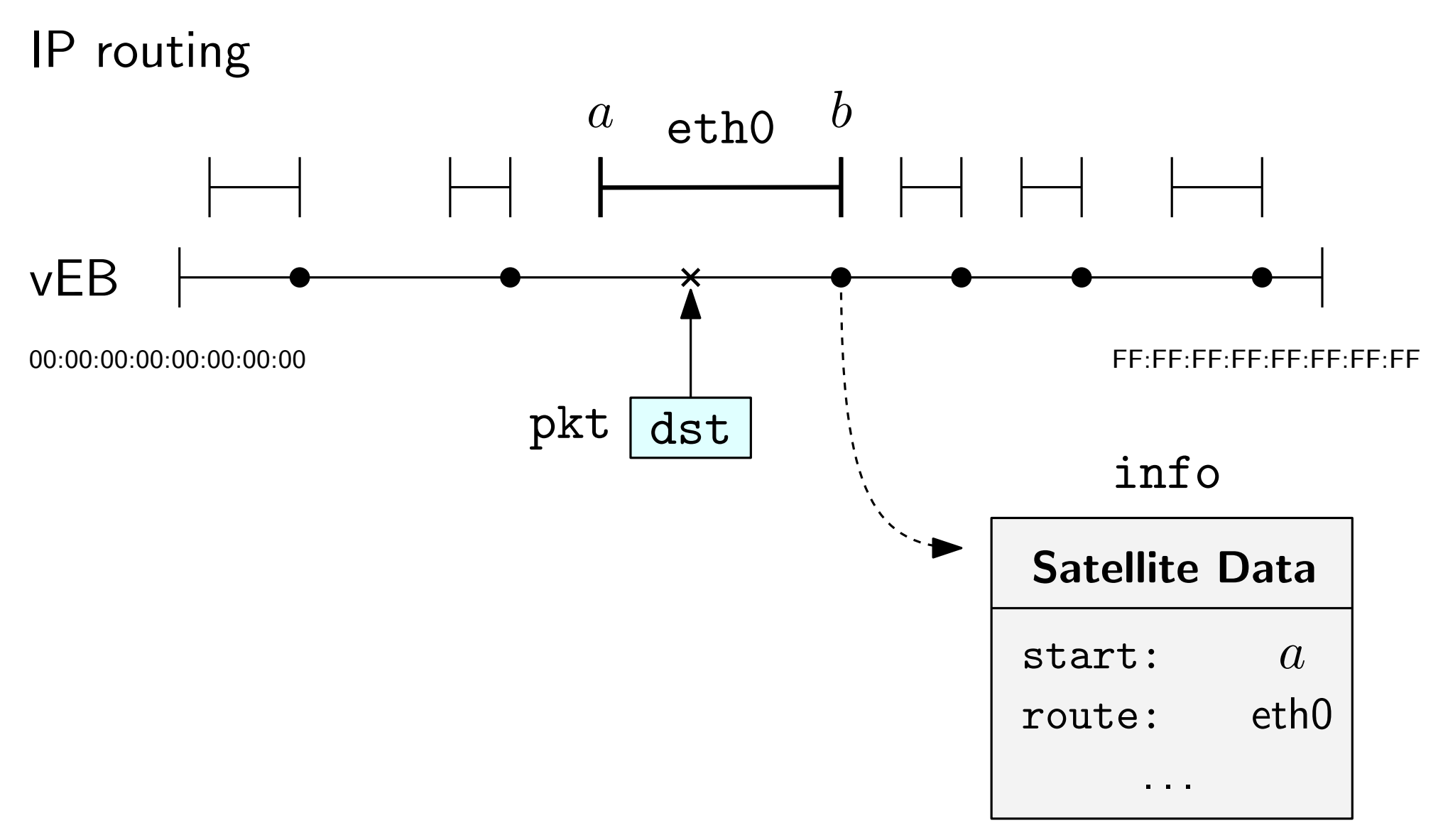

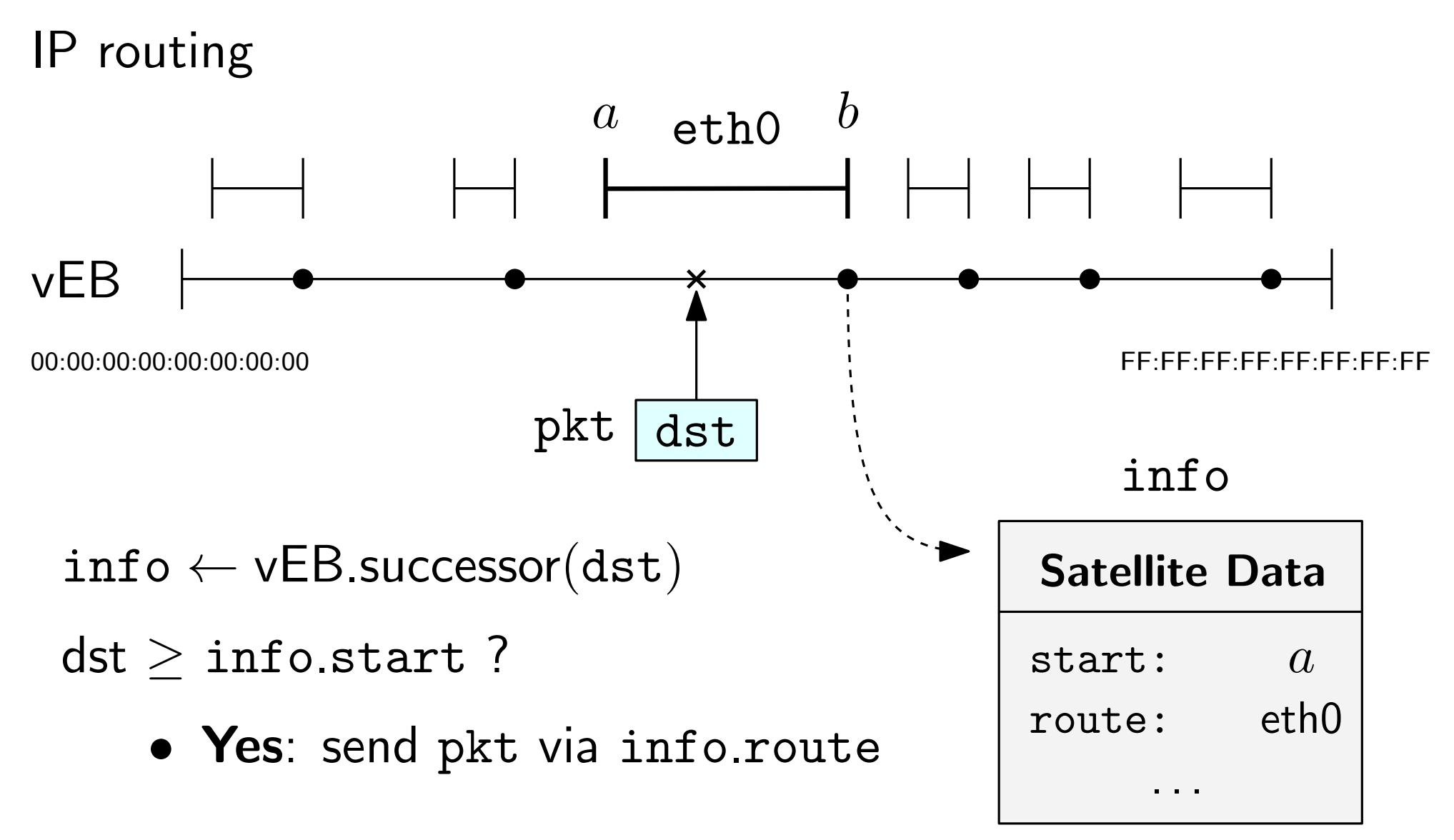

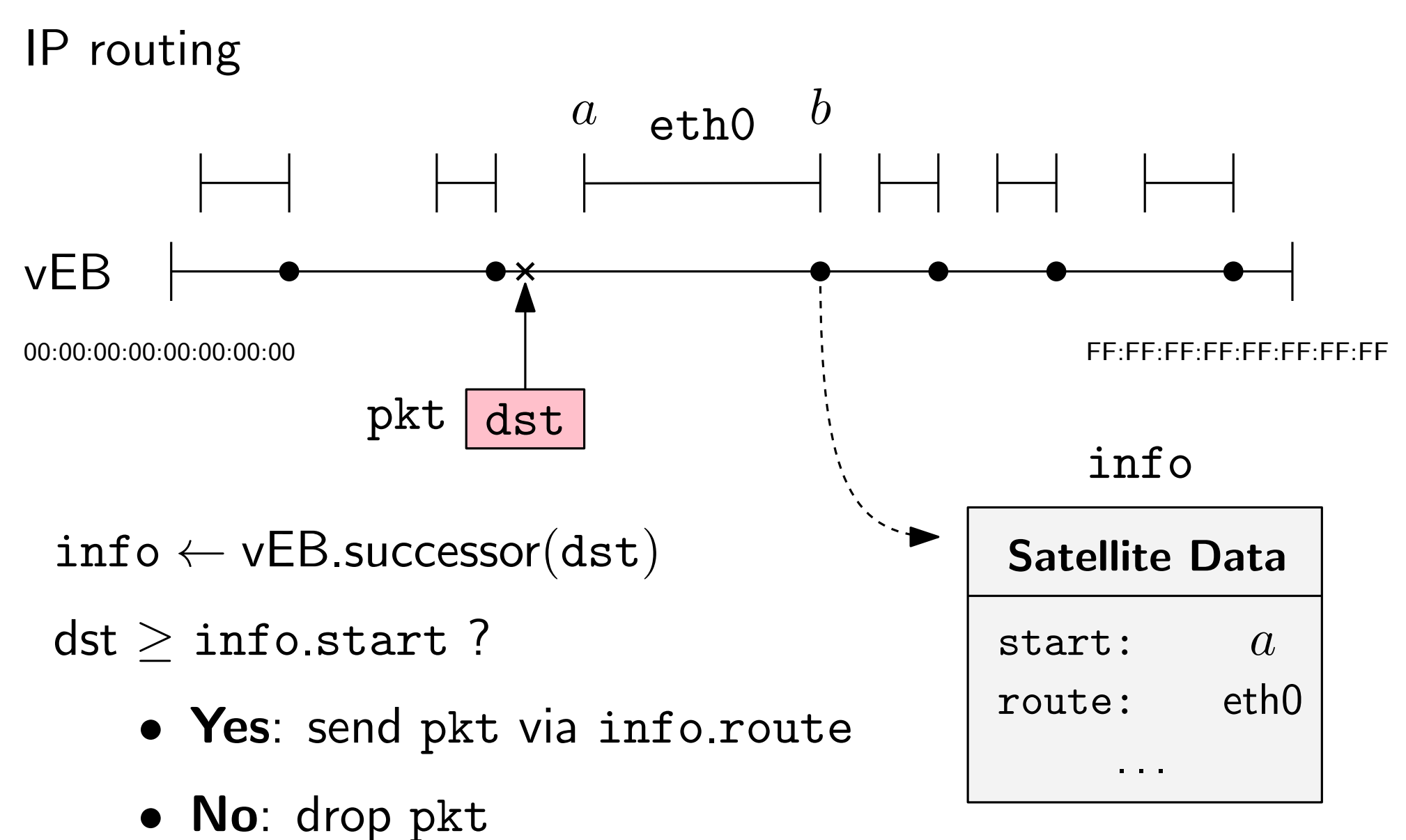

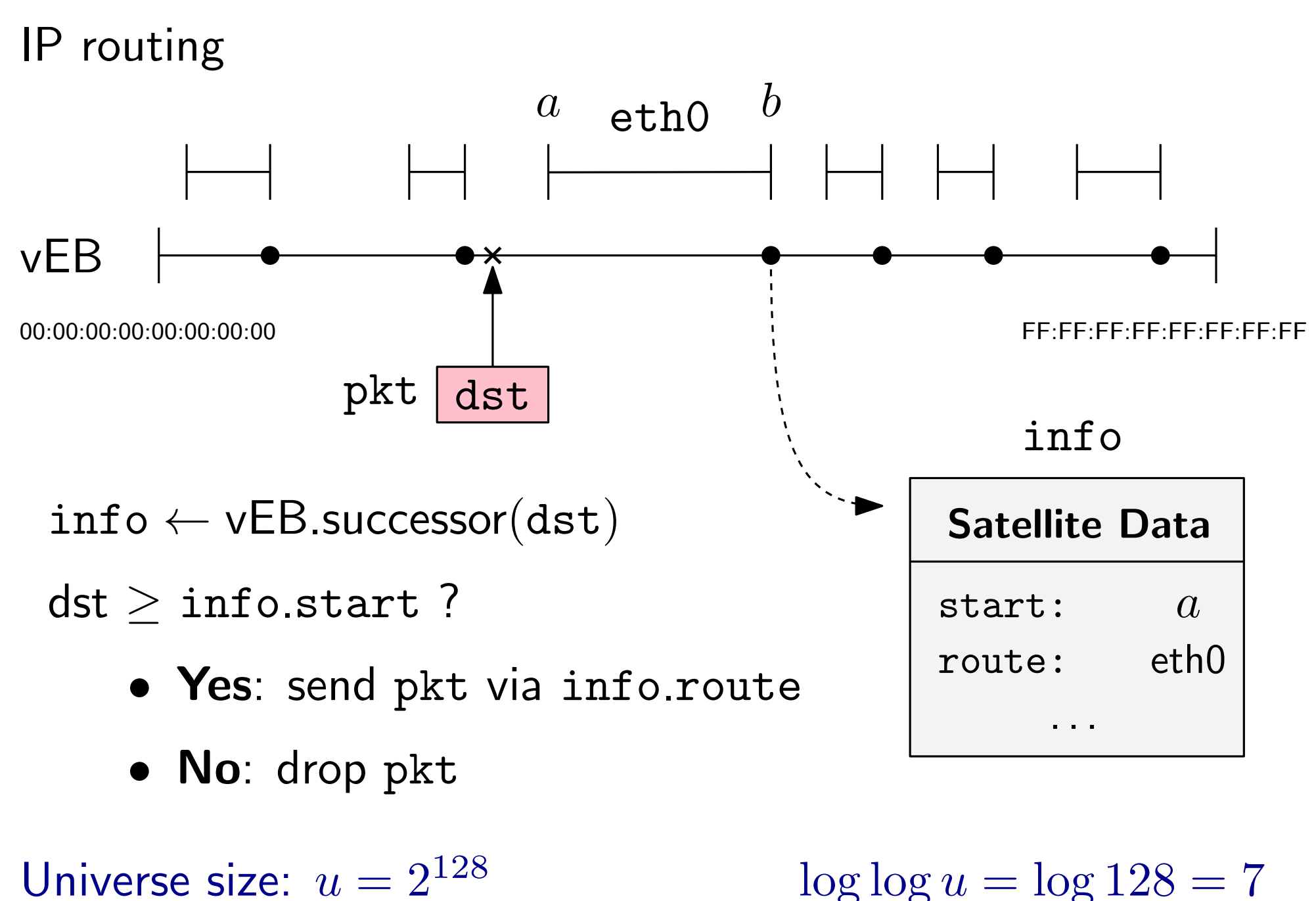